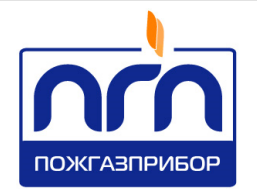

## О О О « П О Ж Г А З П Р И Б О Р »

У Т В Е Р Ж Д Е Н ПДАР.425212.001РЭ-ЛУ

# **Ex EAC**

## ИЗВЕЩАТЕЛИ ПОЖАРНЫЕ ТЕПЛОВЫЕ АДРЕСНЫЕ ЦИФРОВЫЕ ТСЦ-ПГП (ИП 101-1-ХХ)

Руководство по эксплуатации

ПДАР.425212.001РЭ

с изменением №2

## СОДЕРЖАНИЕ

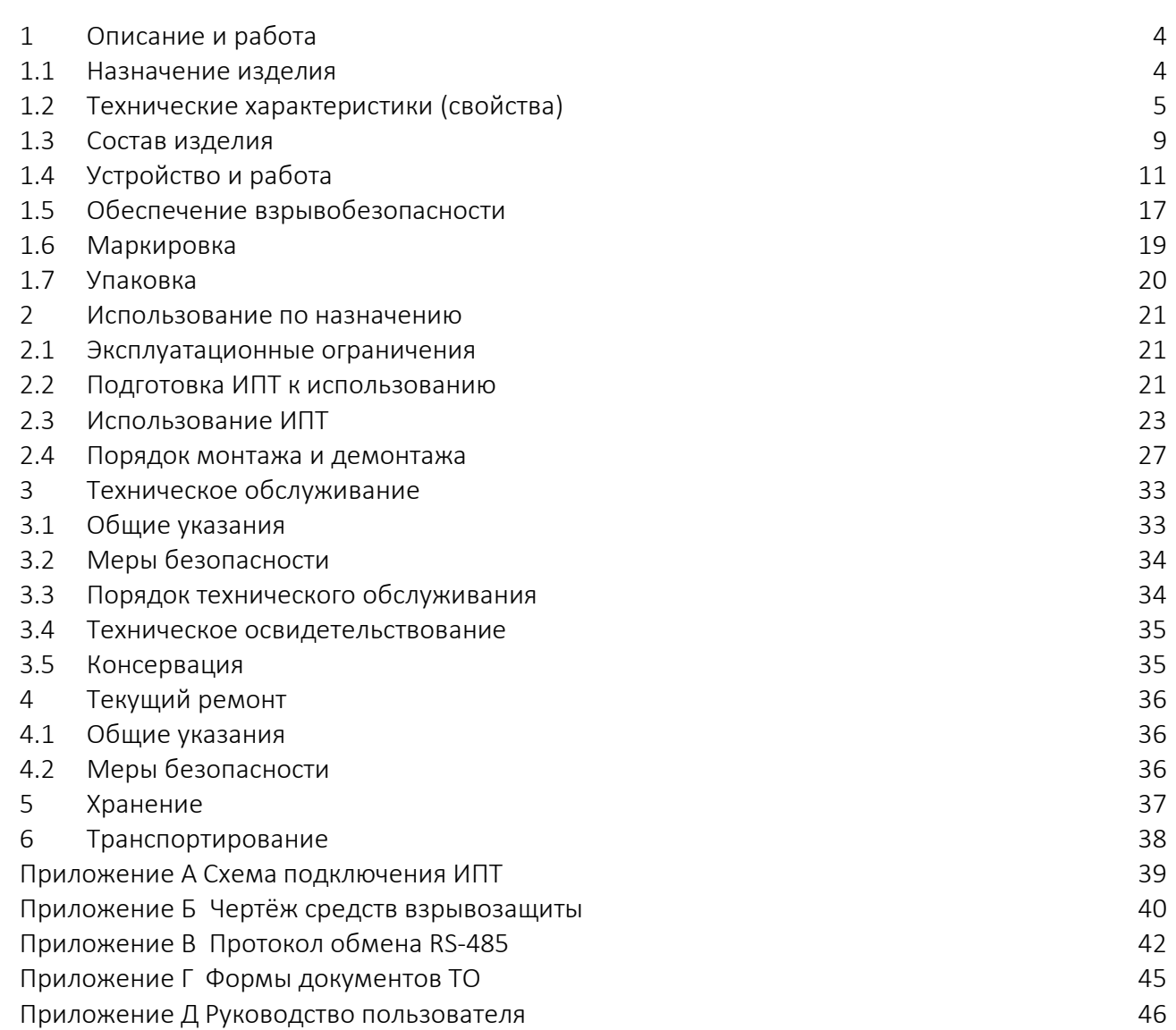

Настоящее Руководство по эксплуатации ПДАР.425212.001РЭ (далее по тексту – РЭ) предназначено для ознакомления обслуживающего персонала с техническими характеристиками извещателей пожарных тепловых адресных цифровых ТСЦ-ПГП (ИП 101-1-ХХ), (далее по тексту – ИПТ). РЭ содержит основные технические данные, а также другие сведения, необходимые для его правильной и безопасной эксплуатации, транспортирования, хранения и обслуживания.

К эксплуатации и техническому обслуживанию ИПТ должны допускаться лица, имеющие достаточные навыки и знания для безопасного выполнения работ, ознакомленные с эксплуатационными документами на ИПТ.

РЭ распространяется на ИПТ, изготовленные в соответствии с *ПДАР.425212.001ТУ.* Поставка ИПТ осуществляется в вариантах исполнения, отличающихся классом пожарного извещателя, типом применённого термопреобразователя сопротивления и конструктивом корпуса трансмиттера.

Структура условного обозначения изделия:

ТСЦ-ПГП X-Y-ZZ (ИП 101-1-XX)

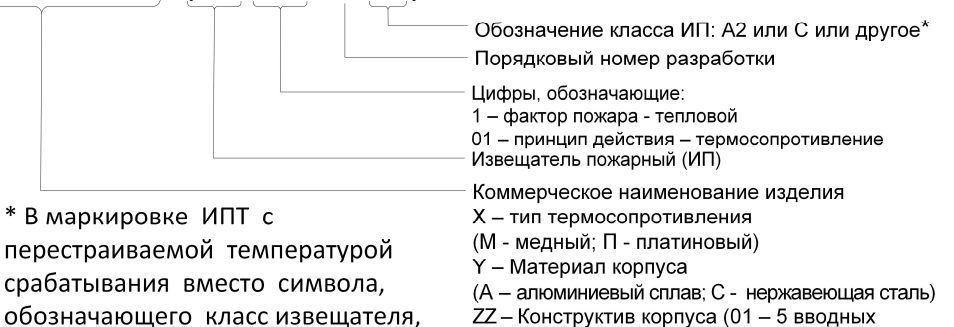

отверстий; 02 - 4 вводных отверстия)

ИПТ имеют сертификаты соответствия:

применяют символ Р.

 ТР ТС 012/2011 № ЕАЭС RU С-RU.НА65.В.01909/23 выданный ОС ООО «ТехБезопасность» со сроком действия по 26.09.2028г.;

 ТР ЕАЭС 043/2017 № ЕАЭС RU С-RU.ПБ34.В.00152/22 выданный ООО «НТЦ «ПОЖ-АУДИТ» со сроком действия по 30.03.2027г.

*В связи с постоянной работой по совершенствованию ИПТ в его конструкцию и алгоритм работы могут быть внесены изменения, не отражённые в настоящем издании и не ухудшающие технические характеристики ИПТ, в том числе, уровень взрывозащиты.*

Документ по содержанию и оформлению соответствует требованиям ГОСТ 2.601, ГОСТ 2.610.

#### 1 ОПИСАНИЕ И РАБОТА

1.1 Назначение изделия

1.1.1 ИПТ в составе трансмиттера с термопреобразователем сопротивления (далее по тексту – термодатчик), в качестве первичного преобразователя, предназначены для работы в составе систем автоматических установок пожаротушения и пожарной сигнализации с целью контроля температуры среды и подачи сигнала тревоги при повышении её выше допустимой, в том числе во взрывоопасных зонах (зона «0» для термодатчиков) помещений и наружных установок, согласно маркировке взрывозащиты, эксплуатируемых во всех микроклиматических районах на суше и на море.

1.1.2 ИПТ соответствуют требованиям технических условий *ПДАР.425212.001ТУ,* технических регламентов ТС 012/2011, ЕАЭС 043/2017, ГОСТ 31610.0-2019, ГОСТ IEC 60079-1-2013, ГОСТ 31610.11-2014, ГОСТ 34698-2020, ГОСТ Р 52931-2008.

1.1.3 ИПТ по ГОСТ 34698-2020 классифицируются:

по способу приведения в действие – автоматические;

по виду контролируемого признака пожара – тепловые;

 по характеру реакции на контролируемый фактор пожара– максимальные;

 по агрегатному состоянию контролируемой среды – для контроля температуры газообразной среды (обычные);

по конфигурации измерительной зоны – точечные;

по способу электропитания – питаемые по шлейфу;

по возможности установки адреса – адресные;

по физической реализации связи с ППКП – проводные.

1.1.4 ИПТ по ГОСТ Р 52931-2008 классифицируются:

 по наличию информационной связи – предназначенные для информационной связи с другими изделиями;

*Изм. Лист № докум. Подп. Дата 4*

по виду энергии носителя сигналов в канале связи – электрические;

по эксплуатационной законченности –изделия третьего порядка;

 по защищённости от воздействия окружающей среды – взрывозащищённые;

1.1.5 ИПТ являются одноканальными стационарными автоматическими приборами непрерывного действия.

1.1.6 ИПТ обеспечивают непрерывное преобразование температуры контролируемой среды в унифицированный выходной цифровой сигнал и цифровую индикацию результатов измерения.

1.1.7 ИПТ обеспечивают информационную и электрическую совместимость с внешними техническими средствами, поддерживающими работу с интерфейсом RS-485 и дискретными сигналами («сухой контакт» реле).

1.1.8 ИПТ комплектуются термодатчиками, перечисленными в п. 1.4.2 настоящего РЭ, при этом следует учитывать:

 трансмиттер и термодатчик не являются единым средством измерения с нормированными метрологическими характеристиками;

 термодатчик следует рассматривать как самостоятельное средство измерения со своими метрологическими характеристиками и своими возможными условиями эксплуатации.

Технические характеристики (свойства)

1.2.1 Основные технические характеристики, условия эксплуатации, размеры и масса ИПТ приведены в *таблице 1*, метрологические характеристики приведены в паспорте на термодатчик.

1.2.2 По устойчивости к климатическим воздействиям ИПТ удовлетворяют требованиям ГОСТ 15150-69 к категории исполнения В1.

*Изм. Лист № докум. Подп. Дата 5*

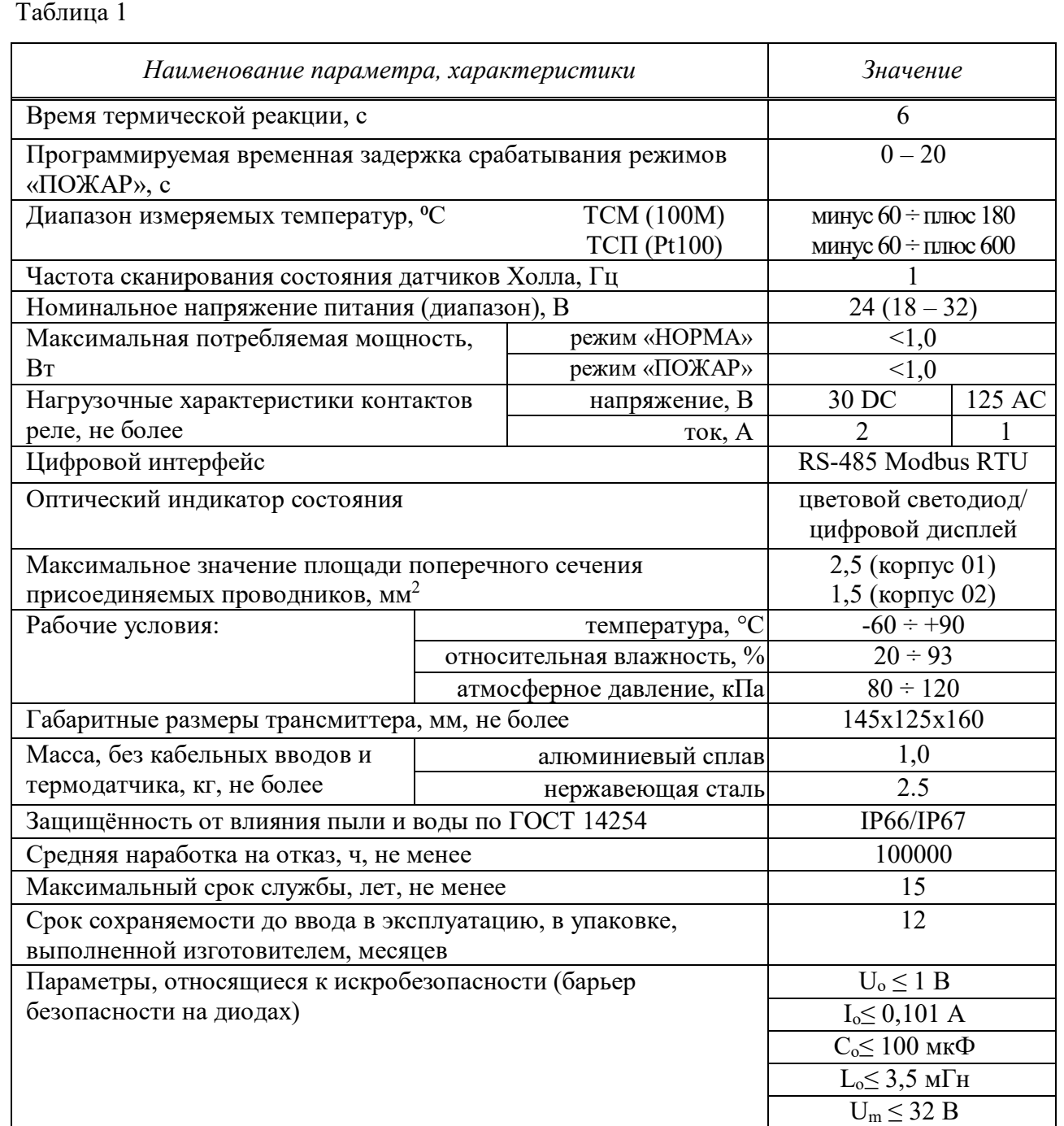

1.2.3 По защите обслуживающего персонала от воздействия электрического тока ИПТ соответствуют классу III по ГОСТ 12.2.007.0-75.

1.2.4 По взрывобезопасности трансмиттер является электрооборудованием группы II, подгруппы IIС; имеет уровень взрывозащиты «взрывобезопасный, Gb»; виды взрывозащиты – *«взрывонепроницаемая оболочка «d»*, *«искробезопасная электрическая цепь i»*; температурный класс Т4.

1.2.5 По взрывобезопасности термодатчик является электрооборудованием группы II, подгруппы IIС; имеет уровень взрывозащиты «особо взрывобезопасный, Ga»; виды взрывозащиты – *«взрывонепроницаемая оболочка «d», «искробезопасная электрическая цепь i»*; температурный класс Т4.

1.2.6 Трансмиттер имеет Ех-маркировку 1Ex db [ia Ga] IIС T4 Gb и может устанавливаться во взрывоопасных зонах помещений и наружных установок.

1.2.7 Термодатчик имеет Ех-маркировку 0Ex ia IIС T4 Gа и может устанавливаться в особовзрывоопасных зонах помещений и наружных установок $^{\rm l}$ .

1.2.8 ИПТ взрывобезопасны, не содержат в своём составе опасных или ядовитых веществ, способных нанести вред окружающей природной среде, здоровью и генетическому фонду человека при испытании, хранении, транспортировании, эксплуатации и утилизации изделий.

1.2.9 Изделия по ГОСТ 34698-2020 соответствует классам А2 или С, а также имеют возможность установки других классов (A3, B, D, E, F) 2 . Если класс извещателя изготовителем не определён и может быть установлен на объекте, маркировка класса заменяется символом P (программируемый).

1.2.10 Изделия в зависимости от температуры и времени срабатывания по ГОСТ 34698-2020 имеют параметры не хуже приведённых в таблицах 2, 3 при любом положении ИПТ по отношению к направлению воздушного потока.

Таблица 2 Температура срабатывания ИПТ

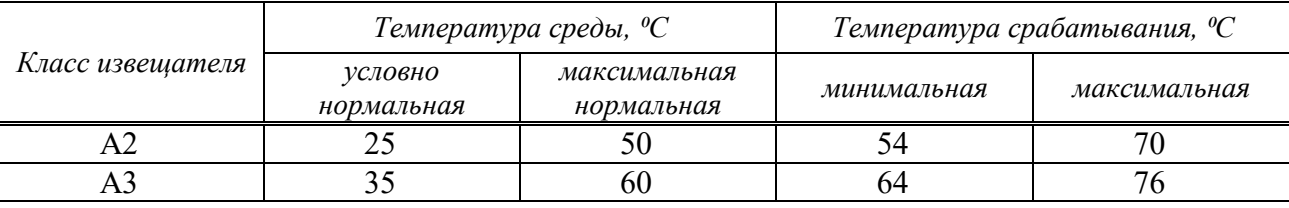

 $^{\text{1}}$  Тип и вид термодатчика, а также уровень и группа взрывозащиты согласно опросному листу заказчика, указан в паспорте на ИПТ.

<sup>2</sup> По требованию Заказчика.

 $\overline{a}$ 

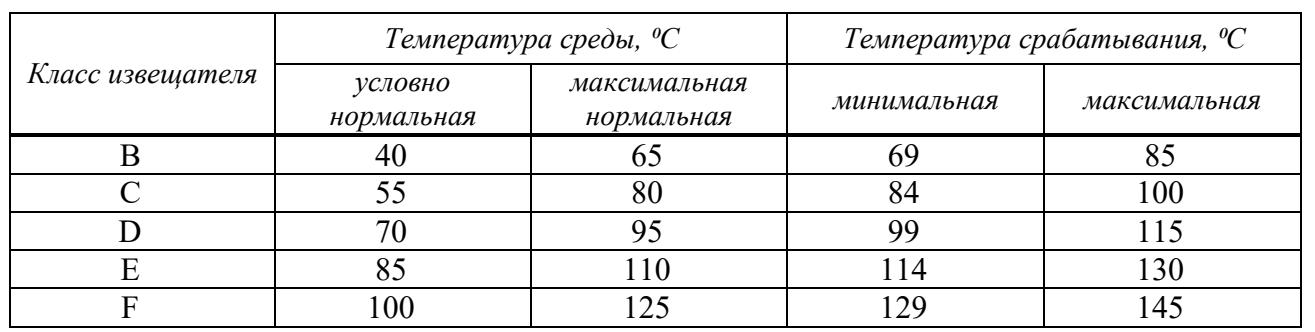

Таблица 3 Время срабатывания ИПТ A2, A3, B, C, D, E, F.

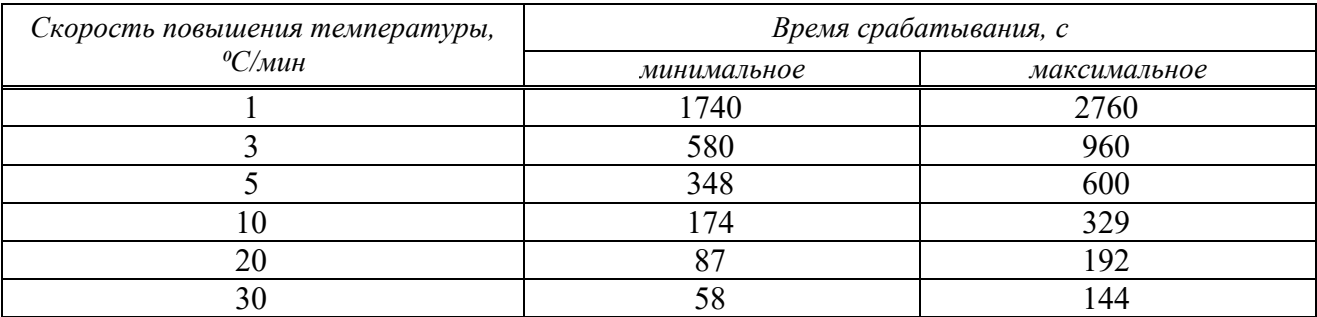

1.2.11 ИПТ по ГОСТ 34698-2020 устойчивы с критерием качества функционирования «А» к:

 электростатическим разрядам со степенью жёсткости 3 по ГОСТ 30804.4.2;

 радиочастотному электромагнитному полю (РЭП) в диапазоне от 80 до 1000 МГц со степенью жёсткости 4 по ГОСТ 30804.4.3;

 наносекундным импульсным помехам (НИП) со степенью жёсткости 3 по ГОСТ 30804.4.4;

 кондуктивным помехам, наведённым радиочастотными электромагнитными полями со степенью жёсткости 3 по ГОСТ Р 51317.4.6-99.

1.2.12 Индустриальные радиопомехи (ИРП) от ИПТ соответствуют нормам индустриальных помех от ОИТ класса Б по ГОСТ 30805.22-2013.

1.2.13 ИПТ по ГОСТ 30546.1-98 сейсмостойки при установке непосредственно на строительных конструкциях при воздействии землетрясений интенсивностью 9 баллов по MSK-64 при уровне установки над нулевой отметкой до 20 м.

1.2.14 ИПТ устойчивы к воздействию на них:

 синусоидальной вибрации с ускорением не менее 0,5g в диапазоне частот тот 10 до 150 Гц;

прямого механического удара с энергией 1,9 Дж.

1.2.15 Изделия в упаковке при транспортировании по ГОСТ Р 52931- 2008 прочны к воздействию следующих климатических факторов:

температура окружающего воздуха от минус 55 °С до плюс 70 °С;

относительная влажность воздуха от 10 % до 93 % при плюс 40 °С без конденсации влаги.

1.2.16 ИПТ в упаковке при транспортировании сохраняют работоспособность после воздействия на них многократных механических ударов с параметрами:

форма ударного импульса – полусинусоида;

– частота ударов – 60 мин<sup>-1</sup>;

продолжительность ударного импульса – 6 мс;

 $-$  пиковое ускорение не менее 40 g.

Состав изделия

 ИПТ (см. рис. 1) представляют конструкции из связанных между собой кабелем составных частей:

термодатчик (термопреобразователь сопротивления);

трансмиттер в корпусе с 4 или 5 вводными отверстиями.

1.3.2 Опционально в состав ИПТ может входить комплект соединительных кабелей.

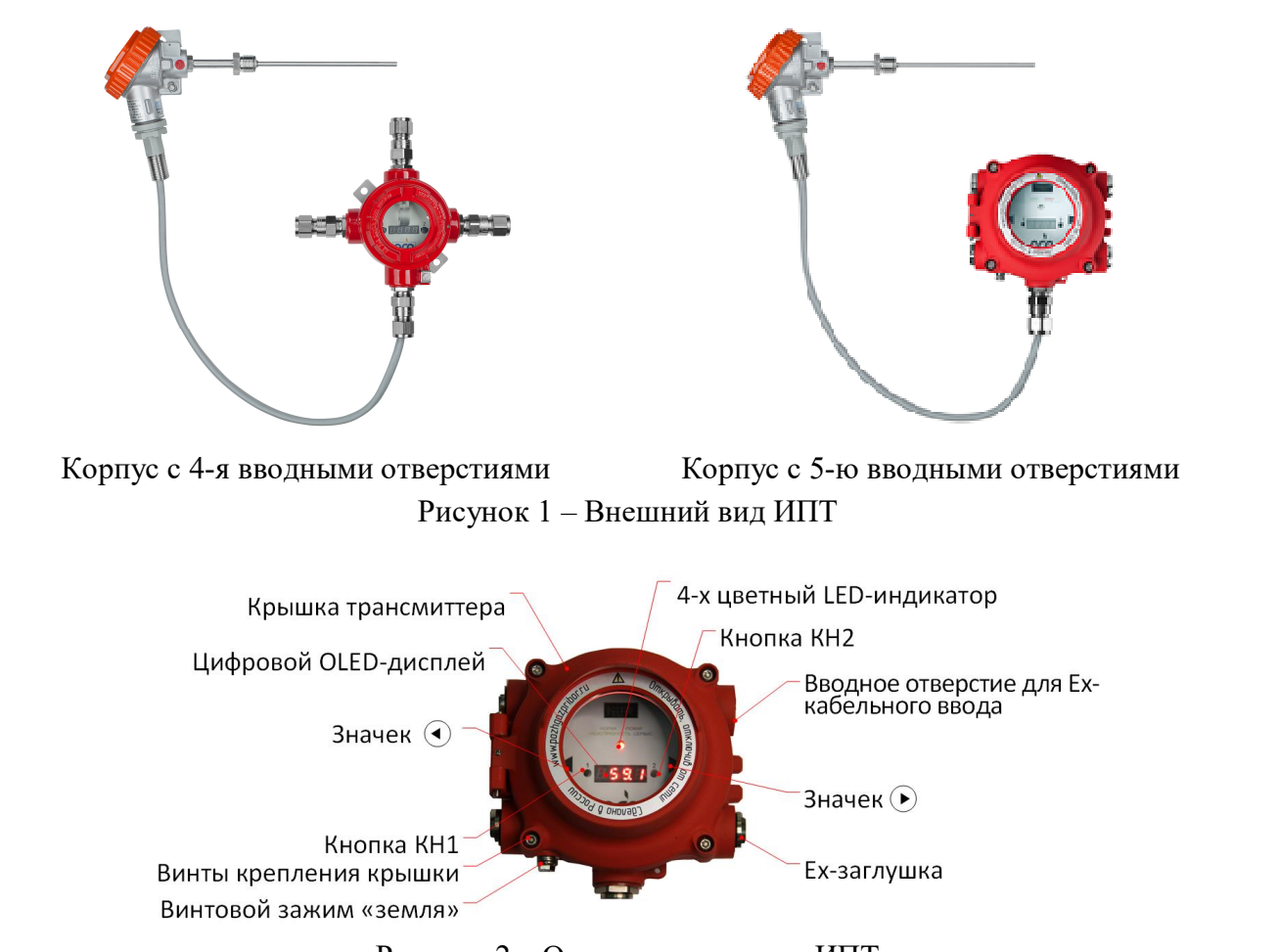

Рисунок 2 – Органы управления ИПТ

1.3.3 Трансмиттер представляет собой *(см. рис. 2*) взрывонепроницаемую оболочку с крышкой и смотровым окном, изготовленные из алюминиевого сплава (Д16Т ГОСТ 55375-2012 или аналог), покрытого полиэфирной краской, или нержавеющей стали (12Х18Н10Т), на боковой поверхности которой расположены четыре или пять вводных отверстий с резьбой под Ех-кабельные вводы, винтовой заземляющий зажим, сквозные отверстия для крепления трансмиттера. На лицевой панели под смотровым окном расположены цифровой четырёхразрядный OLED-дисплей, 4-х цветный LED-индикатор режима/состояния работы, кнопки «КН1», «КН2», и органы управления датчиками Холла магнитного интерфейса «<», «>». Внутри корпуса размещены плата контроллера, клеммная плата, датчики Холла. Режим «Пожар» индицируется красным цветом LED-индикатора.

На клеммной плате установлены клеммы для подключения шлейфов от термодатчика и от пульта пожарной сигнализации.

Незадействованные при эксплуатации трансмиттера вводные отверстия закрываются Ех-заглушками.

1.3.4 Плата контроллера выполнена на базе современного микроконтроллера (МК) с частотой кварца 12.000 МГц. ПО, записанное в энергонезависимую флэш-память МК, имеет два полинома преобразования для разных по типу чувствительных элементов (ЧЭ) термодатчиков.

Устройство и работа

1.4.1 Принцип работы изделий основан на использовании зависимости электрического сопротивления проводников от температуры. У большинства чистых металлов с ростом температуры сопротивление увеличивается.

Это свойство металлов, в частности меди и платины, реализовано в устройствах, называемых термопреобразователями сопротивления (термодатчиками), которые преобразуют температуру контролируемой среды в выходной сигнал.

1.4.2 Термодатчики представляют собой конструкции, отличающиеся друг от друга по типу, количеству ЧЭ, их номинальному электрическому сопротивлению, по конструкции защитного корпуса, конструкции клеммной головки, по длине и диаметру погружаемой части (штуцера).

Термодатчики состоят из чувствительного элемента, защитного корпуса и клеммной головки.

ЧЭ выполнены в виде каркасной или бескаркасной намотки из изолированного платинового или медного микропровода.

Конструкции термодатчиков выполнены во взрывозащищённом исполнении и представляют из себя взрывонепроницаемую оболочку со встроенной искрозащитой.

ИПТ по требованию заказчика комплектуются термодатчиками сторонних производителей: термопреобразователь сопротивления медный или термопреобразователь сопротивления платиновый, имеющими номинальную статическую характеристику преобразования 100 М с диапазоном измеряемой температуры от минус 60 до плюс 180 ºС и Pt100 с диапазоном измеряемой температуры от минус 60 до плюс 600 ºС. Измеряемые диапазоны применяемых термодатчиков разных производителей могут незначительно отличаться от заявленных значений и приведены в паспорте на ИПТ *ПДАР.425212.001ПС*.

*Порог срабатывания ИПТ может устанавливаться программно, при этом в маркировке ИПТ с перестраиваемой температурой срабатывания вместо символа, обозначающего класс извещателя, применяют символ P<sup>1</sup> .*

Конкретный тип применяемого термодатчика приведён в паспорте на ИПТ *ПДАР.425212.001ПС*.

Термодатчики соединяются с трансмиттерами соединительным кабелем через Ех-кабельные вводы трансмиттеров.

1.4.3 Описание выходных сигналов.

1.4.3.1 Дискретные сигналы.

ИПТ оснащены двумя реле «Пожар» и «Исправность», нормально разомкнутые и нормально замкнутые группы контактов реле постоянно выведены на клеммную плату трансмиттера.

Реле «Пожар» включается, когда ИПТ включён и переходит в режим «ПОЖАР».

Реле «Исправность» включается, когда ИПТ включён, исправен и находится в режиме «НОРМА». Реле выключается при наличии одного или нескольких событий:

ошибка при прохождении самотестирования;

ошибка напряжения питания (выход на 1 В за пределы диапазона);

 $\overline{a}$ 1 ГОСТ 34698-2020 п. 5.1.1.

ошибка внутренней температуры трансмиттера (отклонение на 1<sup>°</sup>С от диапазона эксплуатации);

ошибка измеряемой температуры среды (отклонение на 10 °С от установленного диапазона измерения);

установлен магнитный ключ.

1.4.3.2 Магнитный интерфейс.

Предназначен для управления ИПТ без вскрытия корпуса трансмиттера на месте установки (в т.ч. во взрывоопасных зонах). Интерфейс построен на двух датчиках Холла для реагирования на любой полюс магнита в точках «», «» на лицевой поверхности индикаторного модуля, при этом функции интерфейса дублируют соответственно функции кнопок «КН1», «КН2».

Функции магнитного интерфейса:

 сброс режима «ПОЖАР»: если ИПТ находится в режиме с фиксацией и отправлено тревожное сообщение, то установка магнитного ключа переводит ИПТ в режим «НОРМА»;

 блокировка режима «ПОЖАР»: при установке магнитного ключа, при обнаружении пожара, реле «Пожар» не включается, реле «Неисправность» выключается. Светодиод светится синим цветом. Функция необходима для случаев эксплуатации ИПТ в местах, где нет возможности маскировать тревожные сигналы верхним уровнем и/или на время обслуживания ИПТ;

 установка интерфейса RS-485 в значение «по умолчанию»: при включении питания ИПТ, программа проверяет состояние датчиков Холла и при наличии магнитного ключа в точке « $\blacklozenge$ » или « $\blacktriangleright$ » производит установку параметров интерфейса в состояние «по умолчанию».

1.4.3.3 Цифровой интерфейс RS-485.

ИПТ оснащены стандартным интерфейсом RS-485, протокол Modbus в режиме RTU*.* Тип линии интерфейса RS-485 – двухпроводная экранированная витая пара. При подключении ИПТ следует:

правильно присоединять сигнальные цепи, обозначенные как А и В;

 обеспечить согласование «открытого» конца кабеля с остальной линией путём включения терминального резистора номиналом 120 Ом, для этого устанавливают на клеммной плате перемычку на **Х4** (см. рис. 5) или **Х3** (см. рис 6).

Протокол обмена с контроллером верхнего уровня приведён в *Приложении В.*

1.4.4 Встроенное программное обеспечение (ПО) реализует следующую функциональность:

сбор и обработку информации от термодатчика;

 формирование и передачу тревожных сообщений с программируемой временной задержкой;

 управление цветовой оптической и цифровой индикацией режимов и параметров работы изделия, в т.ч. температуры контролируемой среды, температуры внутри трансмиттера и напряжение питания;

 самотестирование с переходом в режим «НЕИСПРАВНОСТЬ» при обнаружении неисправностей;

 возможность установления порогового значения температуры контролируемой среды для ИПТ, соответствующих классу А2 или С, или другому классу, необходимому для данного техпроцесса по требованию Заказчика;

управление работой магнитного интерфейса и кнопок управления;

 невозможность для пользователя самостоятельно корректировать управляющую программу;

сохранение введённых параметров после отключения питания.

Идентификационные данные ПО ИПТ указаны в *таблице 4*.

Таблица 4

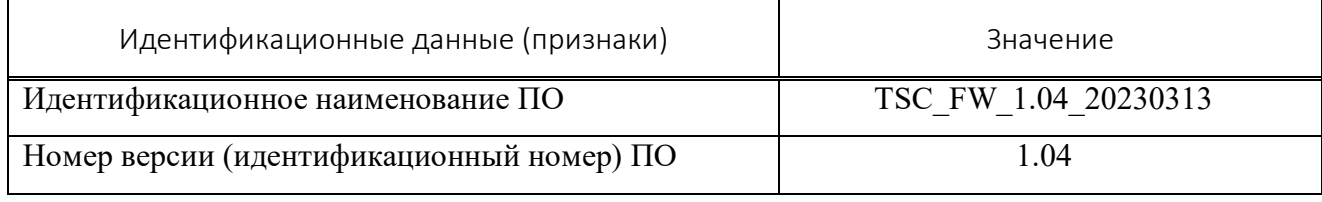

*Изм. Лист № докум. Подп. Дата 14*

Защита ПО от непреднамеренных и преднамеренных изменений соответствует уровню «средний» по Р50.2.077-2014.

1.4.5 ИПТ имеют следующие режимы (состояния) работы:

- Выключен;
- «ИНИЦИАЛИЗАЦИЯ»;
- «НЕИСПРАВНОСТЬ»;
- «НОРМА»;
- «ПОЖАР»;
- «СЕРВИС».

1.4.6 Описание функционирования изделий в различных режимах (состояниях) работы приведено в таблице 5.

Таблица 5

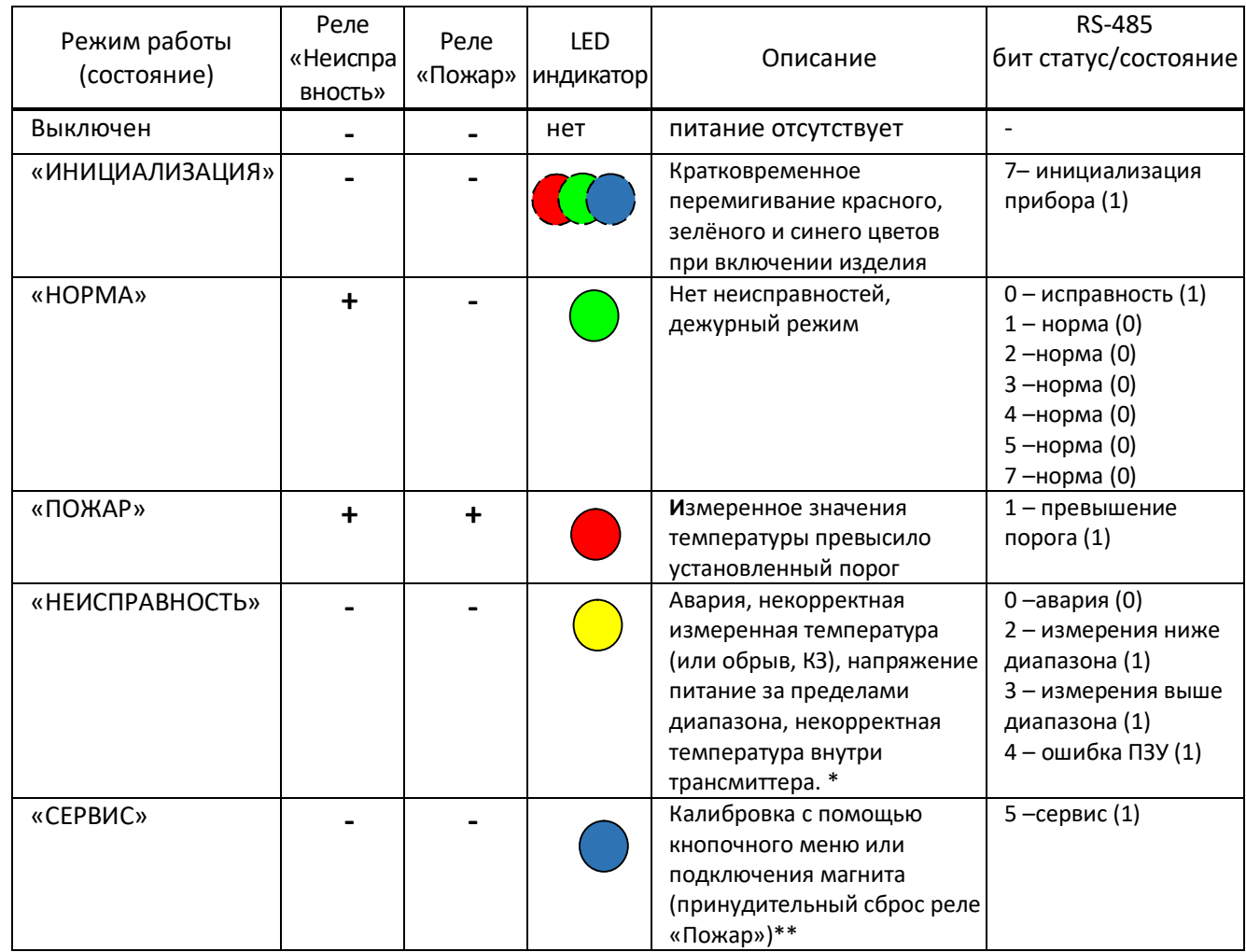

Примечания:

1. «**+**» Реле под напряжением, при этом НЗ контакты – разомкнуты; НР контакты – замкнуты;

2. «-» Реле обесточено

3. Режим «Пожар» может быть установлен с фиксацией или без неё, т.е. со сбросом при изменении побуждающего фактора/параметра. Режим пожара сбрасывается поднесением магнитного ключа к соответствующему значку, « $\blacklozenge$ » или « $\blacktriangleright$ ».

\*- Извещатель блокирует режим «Пожар» до устранения неисправности.

\*\*- Извещатель блокирует реле «Пожар» до выхода из режима «Сервис».

1.4.7 Типовая схема подключения ИПТ приведена в Приложении А.

1.4.8 При подаче напряжения питания, ИПТ включаются в режим «ИНИЦИАЛИЗАЦИЯ», после удачного выполнения всех проверок ИПТ переходят в режим «НОРМА», а при обнаружении неисправностей – в режим «НЕИСПРАВНОСТЬ» (см. п. 1.4.6).

При работе ИПТ выходной сигнал термодатчика, пропорциональный температуре контролируемой среды, по шлейфу подаётся в трансмиттер, где происходит вычисление измеренной температуры с дискретностью 0,1°С и преобразование полученного значения в данные интерфейса RS-485 MODBUS®RTU.

При достижении температуры контролируемой среды выше температуры порога срабатывания на 0,1°С, ИПТ выдаёт на верхний уровень тревожный сигнал (режим «ПОЖАР») с установленной временной задержкой от 0 до 60 с.

При снижении температуры контролируемой среды ниже температуры порога срабатывания на 0,1°С режим «ПОЖАР» выключается, и ИПТ переходит в режим «НОРМА».

При включённой фиксации, режим «ПОЖАР» остаётся включённым до наступления следующих событий сброса режима:

- выключение фиксации режима;
- сброс режима по интерфейсу RS-485;
- обнаружение установки магнитного ключа;
- снятие питающего напряжения (выключение прибора).

Данные интерфейса RS-485 MODBUS®RTU используются для формирования информации о температуре контролируемой среды, температуре внутри трансмиттера, напряжении питания, выходных сигналов двух реле. («Неисправность», «Пожар») и отражения данных параметров на встроенном цифровом LED-индикаторе. Режимы (состояния) ИПТ отображаются также на многоцветном LED-индикаторе.

Обеспечение взрывобезопасности

1.4.1 Взрывобезопасность ИПТ обеспечивается видами взрывозащиты *«взрывонепроницаемая оболочка «d»* по ГОСТ IEC 60079-1-2013 и *«искробезопасная электрическая цепь i»* по ГОСТ 31610.11-2014, и выполнением конструкции (см. Приложение Б) в соответствии с общими требованиями ГОСТ 31610.0-2019 следующими способами:

 за счёт заключения электрических частей во взрывонепроницаемую оболочку по ГОСТ IEC 60079-1-2013, которая выдерживает давление взрыва внутри неё и исключает передачу взрыва в окружающую взрывоопасную среду;

 применением в качестве термодатчиков, сертифицированных взрывозащищённых термопреобразователей сопротивления;

 вводом кабелей и проводников в трансмиттер посредством Ехкабельных вводов, в качестве которых применяются сертифицированные взрывозащищённые устройства;

 не превышением максимальной температуры наружной поверхности оболочки трансмиттера температурного класса T4 (135 ⁰С) по ГОСТ 31610.0-2019. Выбор подключаемого кабеля производить, исходя из соответствия допустимой температуры эксплуатации;

 взрывонепроницаемость оболочки трансмиттера обеспечивается щелевой взрывозащитой. Параметры взрывонепроницаемых соединений соответствуют ГОСТ IEC 60079-1-2013 и указаны в приложении Б. На чертеже средств взрывозащиты взрывонепроницаемые соединения обозначены словом «Взрыв»;

 взрывозащитные поверхности имеют шероховатость Ra≤3,2 мкм и покрыты защитным слоем смазки ЦИАТИМ-201 по ГОСТ 6267 или аналогичной;

 выполнением металлических частей газоанализаторов с высокой механической прочностью по ГОСТ 31610.0-2019;

 крепёжные детали, а также контактные токоведущие и заземляющие зажимы предохранены от самоотвинчивания пружинными шайбами;

наружный заземляющий зажим М6 выполнен по ГОСТ 21130;

 для обеспечения степени защиты от внешних воздействий IP66/IP67 по ГОСТ 14254-2015 установлены уплотнительные кольца;

ограничением напряжения и тока питания искробезопасных цепей;

 обеспечением допустимых зазоров и путей утечки печатных проводников;

не превышением допустимой потребляемой мощности;

 обеспечением требуемых коэффициентов нагрузки по напряжению, току и мощности для элементов, влияющих на вид взрывозащиты;

 наличием маркировки взрывозащиты в соответствии с п. 1.6 настоящего РЭ.

 наличием предупредительной надписи на корпус трансмиттера *«Открывать, отключив от сети».*

1.4.2 Обеспечение сохранения технических характеристик оборудования, обуславливающих его взрывобезопасность достигается:

не превышением напряжения питания более 32 В;

 не превышением нагрузочных характеристик контактов реле 2 А при 30 В DC и 1 А при 125 В AC.

*Изм. Лист № докум. Подп. Дата 18*

1.6 Маркировка

1.6.1 Места маркировки<sup>1</sup>:

накладная табличка на корпусе трансмиттера;

на индивидуальной потребительской транспортной таре;

 раздел «Основные сведения» паспорта на ИПТ (при невозможности нанесения всех элементов маркировки на корпусе трансмиттера).

Содержание маркировки на накладной табличке на корпусе:

- наименование или логотип предприятия-изготовителя;
- условное обозначение изделия ТСЦ-ПГП-Х-Ү-ZZ (ИП 101-1-ХХ)<sup>2</sup>
- месяц и год изготовления
- степень защиты от внешних воздействий: IP66/IP67;
- знак обращения на рынке: ;

заводской номер;

 $\overline{a}$ 

- маркировка взрывозащиты: трансмиттер 1Ex db [ia Ga] IIC T4 Gb
- специальный знак взрывобезопасности: «Ех»;
- знак органа сертификации;
- номер сертификата соответствия;
- предупредительная надпись: «ОТКРЫВАТЬ, ОТКЛЮЧИВ ОТ СЕТИ»;
- надпись Сделано в России
- диапазон температур окружающей среды: -60<sup>°</sup>С≤ta≤+90<sup>°</sup>C;
- напряжение питания номинальное (допустимое) U=24В(18-32)В;
- максимальная потребляемая мощность: Рmах=1,0 Вт;

 $^{\text{\text{1}}}$  Термодатчик имеет маркировку в соответствии с эксплуатационной и разрешительной документацией на него.

<sup>2</sup> Указывается информация в соответствии со структурой условного обозначения изделия.

1.6.3 Контакты на клеммной плате имеют обозначения электрических выводов для внешних подключений.

 Содержание маркировки на индивидуальной потребительской транспортной таре:

наименование или логотип предприятия-изготовителя;

наименование изделия;

 $\hbox{--} \qquad$  дата проведения упаковывания $^{\rm l};$ 

 манипуляционные знаки и знаки условий транспортировки по ГОСТ 14192 «Хрупкое. Осторожно», «Беречь от влаги».

 Способ нанесения маркировки – технология «Алюмофото», прямая печать на алюминиевой пластине или альтернативный способ.

 Способ нанесения маркировки на индивидуальную потребительскую транспортную тару – типографская печать на картоне.

1.6.7 ИПТ защищён от несанкционированного вскрытия и имеет пломбировку.

Упаковка

 ИПТ упаковывается в ящик картонный в количестве одного комплекта ИПТ и одного комплекта сопроводительной документации в одной единице транспортной тары (упаковке).

 Внутренняя упаковка, необходимая для защиты и фиксации изделий в картонной таре при транспортировке, перегрузке, хранении и продаже, выполнена по технологиям Instapak, Sealed Air, или аналогичной.

1.7.3 Сопроводительная документация вложена в герметичный пакет из полиэтиленовой плёнки. Допускается помещать сопроводительную документацию во внутреннюю упаковку без дополнительной упаковки.

 Упаковка защищена от несанкционированного вскрытия с помощью клейкой ленты на полипропиленовой основе (скотч упаковочный) с логотипом предприятия – изготовителя.

 $\overline{a}$ 

*Изм. Лист № докум. Подп. Дата 20*

 $^{-1}$  Может быть указано в упаковочном листе

#### 2 ИСПОЛЬЗОВАНИЕ ПО НАЗНАЧЕНИЮ

Эксплуатационные ограничения

 Запрещается эксплуатация ИПТ при несоблюдении рабочих условий, указанных в *таблице 1*.

2.1.2 На месте установки ИПТ необходимо наличие заземляющего контура.

 Подводящие электрические кабели должны быть защищены от растягивающих и скручивающих нагрузок.

2.1.4 Корпус защищён от атмосферных воздействий и удобен для наружной установки. Возможно использование без дополнительных брызгозащитных кожухов для защиты от воды и пыли.

Подготовка ИПТ к использованию

Меры безопасности при подготовке ИПТ.

2.2.1.1 К работам по монтажу, техническому обслуживанию и эксплуатации ИПТ допускаются лица, достигшие 18-ти летнего возраста, прошедшие медицинское освидетельствование, производственное обучение на слесаря – монтажника КИП и А, инструктаж по технике безопасности.

2.2.1.2 В процессе подготовки ИПТ к использованию и при эксплуатации, техническом обслуживании и ремонте необходимо соблюдать:

Правила устройства электроустановок (ПУЭ изд. 7, гл. 7.3);

 Правила по охране труда при эксплуатации электроустановок, утверждённые приказом Минтруда России от 29.04.2022 №279н;

требования настоящего РЭ;

 требования эксплуатационной документации на технические средства, совместно с которыми применяется ИПТ.

Объем и последовательность внешнего осмотра ИПТ:

проверить целостность упаковки;

проверить комплектность согласно паспорту *ПДАР.425212.001ПС;*

*Изм. Лист № докум. Подп. Дата 21*

 проверить отсутствие повреждений корпуса и смотрового окна трансмиттера, защитного корпуса и клеммной головки термодатчика, Ехкабельных вводов, заземляющих устройств;

 проверить наличие средств уплотнения Ех-кабельных вводов и заглушек и отсутствие их повреждений;

проверить маркировку взрывозащиты и предупредительные надписи.

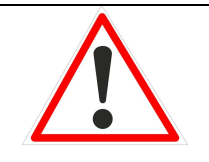

#### *В Н И М А Н И Е*

*Механические повреждения взрывозащитных поверхностей не допускаются.*

Правила и порядок осмотра рабочих мест.

Выбор места установки ИПТ является важным фактором, определяющим характеристики и эффективность ИПТ в целом. Необходимо продумать каждую деталь установки, особенно:

 местные и государственные нормативы и требования, регулирующие установку средств пожарной автоматики;

 соответствующие нормативы, регулирующие прокладку и подключение электрических силовых и сигнальных кабелей к системам пожарной автоматики;

 полный диапазон условий окружающей среды, в которых будет работать ИПТ;

 удобство доступа к оборудованию, что важно при техническом обслуживании;

 типы опционального и вспомогательного оборудования, которое будет использоваться в системе.

Указания по включению и опробованию работы ИПТ.

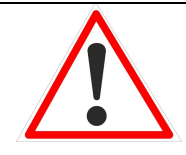

*В Н И М А Н И Е Проверка работоспособности ИПТ проводится только в лабораторных условиях.*

подать питание на ИПТ напряжением 24 В;

 проконтролировать кратковременное перемигивание красного, зелёного и синего цветов (режим «ИНИЦИАЛИЗАЦИЯ» и переход светодиода на зелёный цвет (режим «НОРМА»);

 проконтролировать по цифровому индикатору (см. п 2.3.2.2) индикацию температуры внутри трансмиттера и напряжение питания;

 методом сравнения показаний с контрольным термометром проконтролировать по цифровому индикатору температуру окружающей среды;

при положительных результатах контроля – снять питание с ИПТ;

 в противном случае, или при включении светодиода в любой другой режим, снять питание с ИПТ и выяснить причину неисправности.

Использование ИПТ

 Порядок действия обслуживающего персонала при выполнении задач применения ИПТ:

2.3.1.1 ИПТ рассчитан на круглосуточную и непрерывную работу, поэтому, после включения и опробования работы ИПТ с проверкой по п. 2.2.4 настоящего РЭ, дополнительные действия обслуживающего персонала не требуются.

2.3.1.2 Конфигурирование ИПТ, в том числе первоначальная калибровка, установка класса ИПТ, пороговых значений, фиксации режима «ПОЖАР» и временных задержек производится предприятием – изготовителем на основании данных, указанных в опросном листе Заказчика, с прошивкой файла конфигурации во флэш-память микроконтроллера.

2.3.1.3 Конфигурирование параметров ИПТ может производиться потребителем как с помощью двух кнопок управления, так и с помощью магнитного ключа, и сервисного ПО и компьютера.

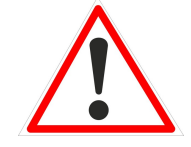

*В Н И М А Н И Е*

*Настройка параметров ИПТ проводится только в лабораторных условиях.*

 Порядок настройки параметров ИПТ с помощью кнопок управления и магнитного ключа.

2.3.2.1 подать питание на ИПТ напряжением 24 В;

2.3.2.2 для входа в меню настроек и корректировки параметров ИПТ руководствоваться согласно *таблице №6.*

 Порядок настройки/установки параметров ИПТ с помощью программы *TSC\_Test* приведён в *Приложении Д* настоящего РЭ. Таблица №6

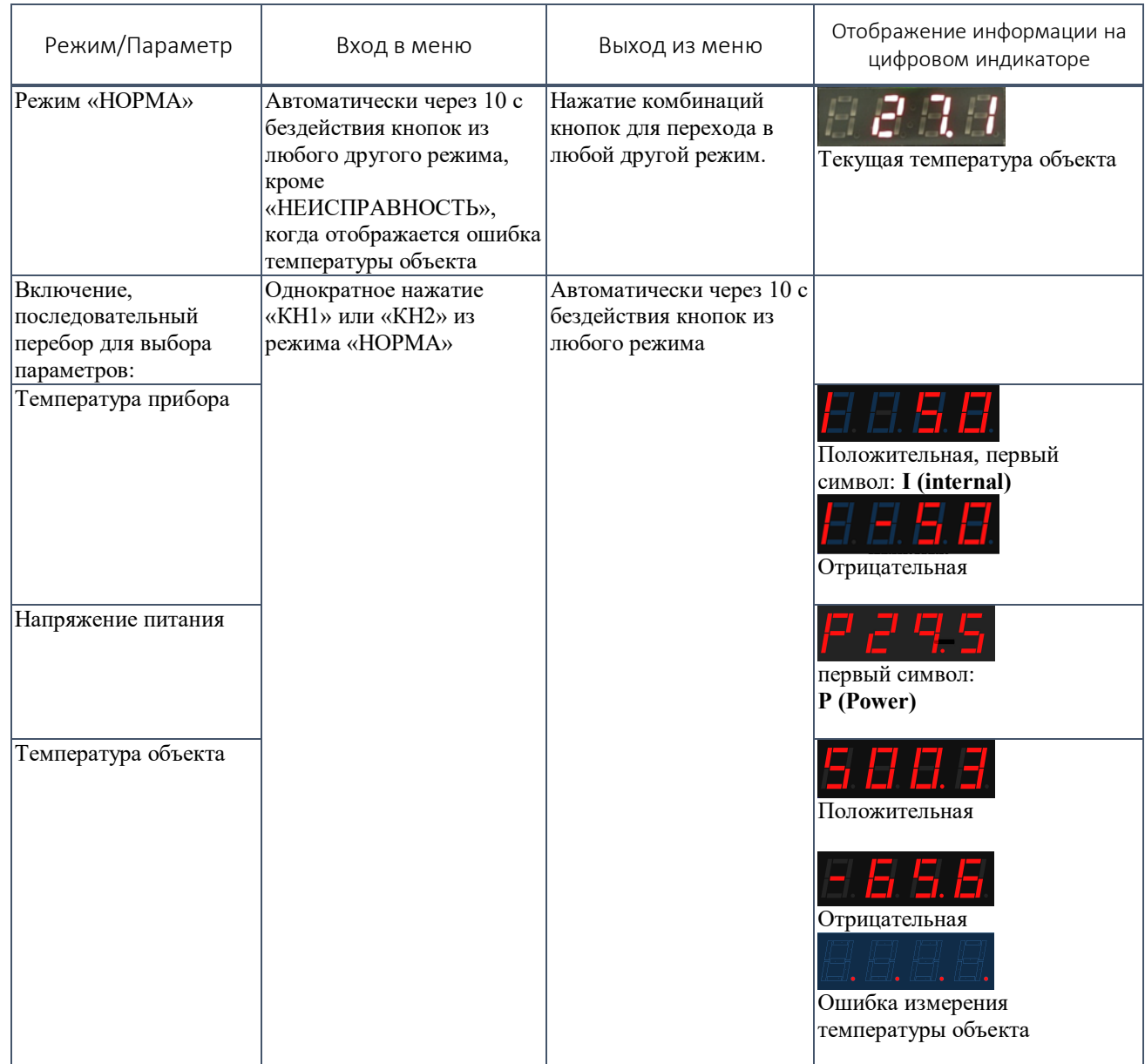

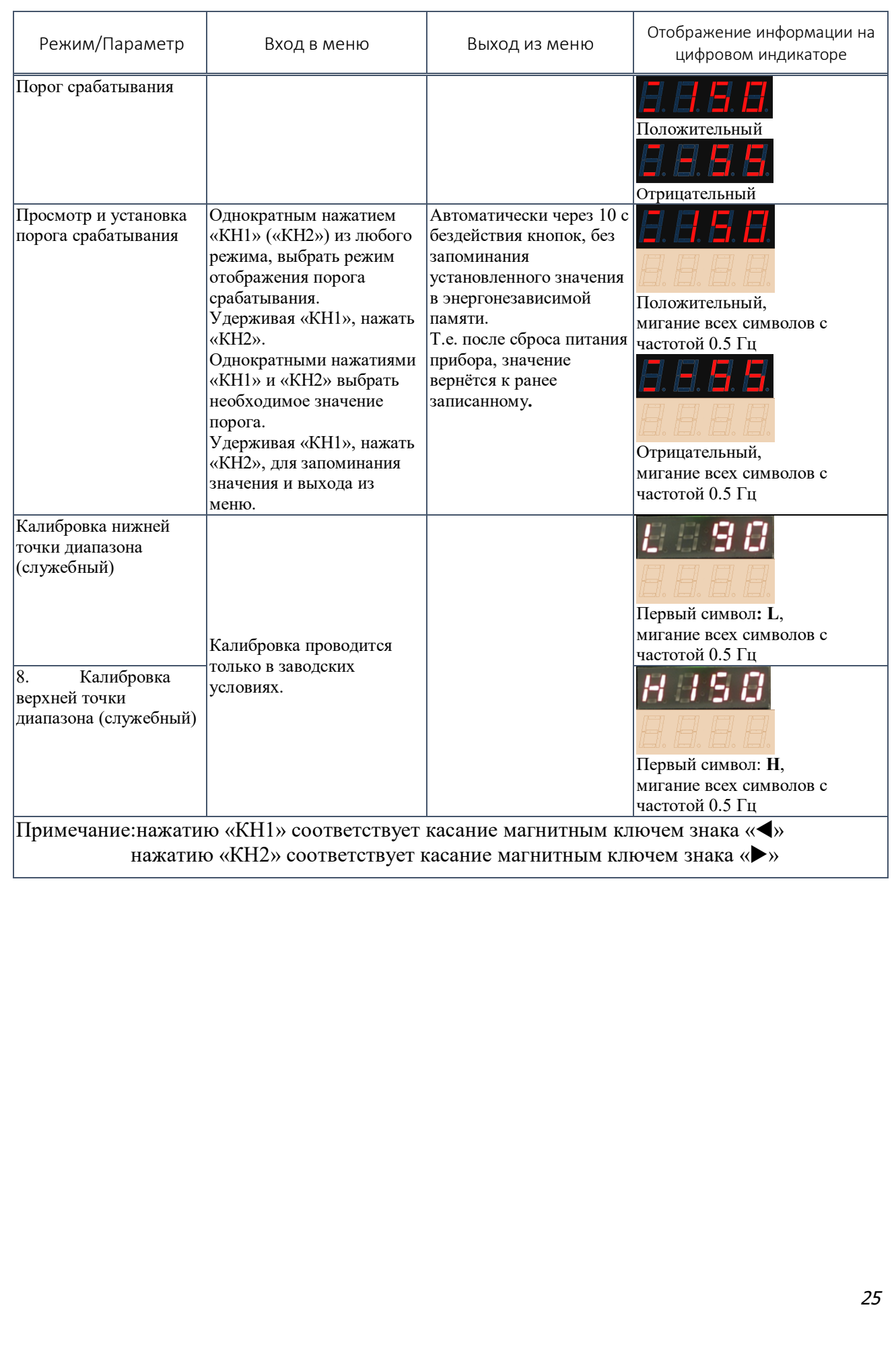

Возможные неисправности и способы их устранения.

## 2.3.4.1 Перечень возможных неисправностей и способы их устранения приведены в *таблице 7.*

Таблица 7

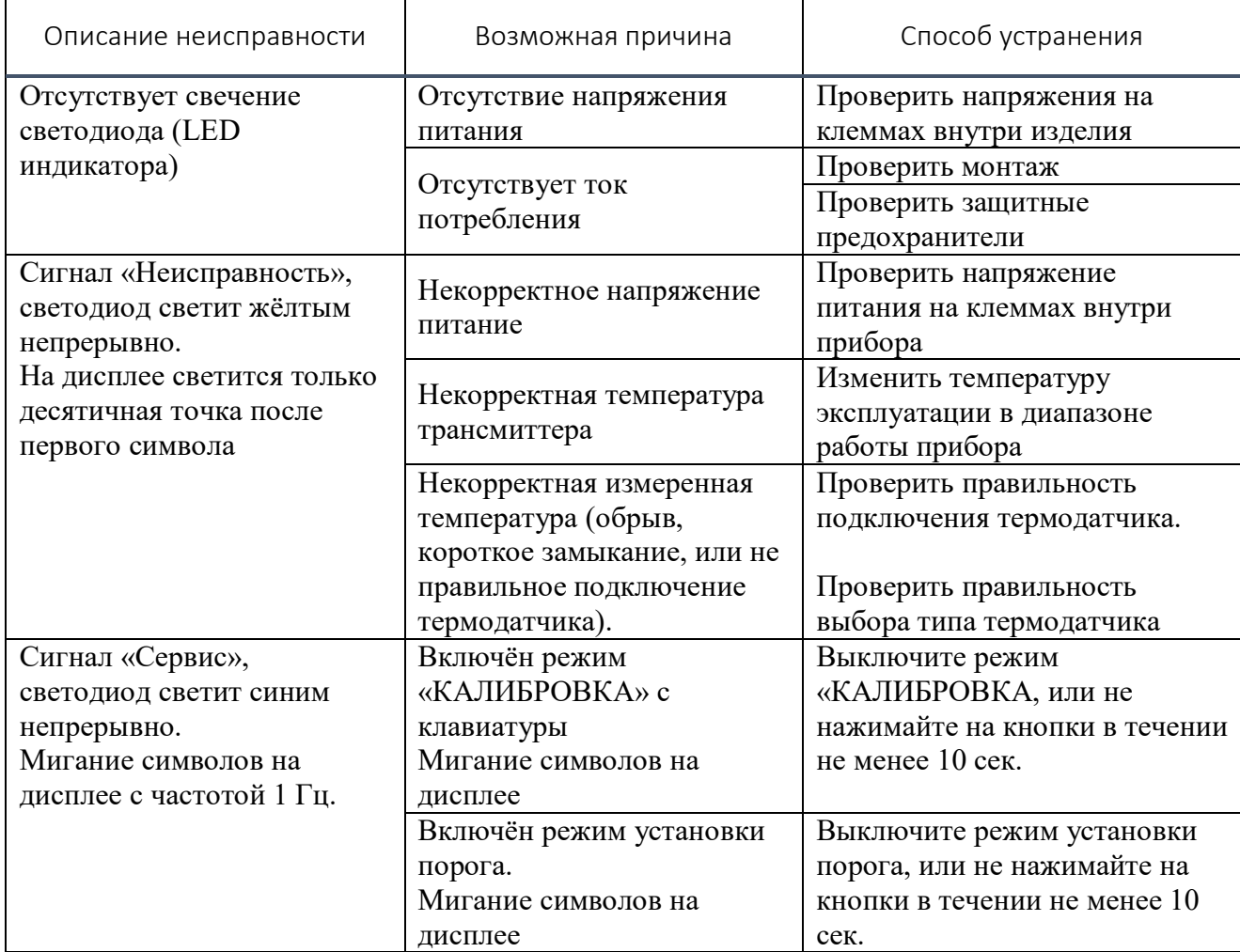

2.3.4.2 Критериями отказов изделий являются:

 отсутствие тревожного сообщения на выходных интерфейсах при превышении порога контролируемого параметра.

 самопроизвольное формирование тревожного сообщения на выходных интерфейсах при отсутствии контролируемого признака пожара.

2.3.4.3 Параметры предельного состояния:

- истечение назначенного срока службы;
- истечение назначенного срока хранения;

 повреждение термодатчика, стекла крышки и корпуса трансмиттера или Ех-кабельных вводов;

отказ ИПТ.

2.3.5 Порядок выключения ИПТ.

ИПТ выключается путём снятия питающего напряжения, состояние контролируется погасанием оптического индикатора зелёного цвета.

2.3.6 Меры безопасности при использовании ИПТ в соответствии с п. 2.2.1 настоящего РЭ.

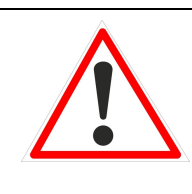

#### *В Н И М А Н И Е*

*Монтаж ИПТ осуществлять в соответствии с п. 2.4 настоящего РЭ; Места установки ИПТ, типы и количество внешних устройств определяются проектной документацией на техническое перевооружение объекта.*

Порядок монтажа и демонтажа

Подготовка ИПТ к монтажу.

2.4.1.1 При отрицательных температурах окружающего воздуха и внесения ИПТ в помещение с положительной температурой следует, во избежание конденсации влаги, выдержать ИПТ в упаковке в течение не менее 4 часов.

2.4.1.2 Провести внешний осмотр ИПТ в соответствии с п. 2.2.2 настоящего РЭ.

2.4.1.3 Ознакомиться с проектной документацией, убедиться в правильности выбора места монтажа ИПТ.

Обеспечение взрывобезопасности при монтаже:

 изучить настоящее РЭ и эксплуатационную документацию на технические средства, совместно с которыми применяется ИПТ;

 проверить наличие маркировки взрывозащиты ИПТ, в т.ч. термодатчика, Ех-кабельных вводов и её соответствие безопасному использованию ИПТ в намеченной зоне и в ожидаемых условиях работы;

проверить целостность корпусов взрывозащищённых устройств, в

т.ч. Ех- кабельных вводов, наличие заземляющих устройств.

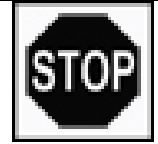

 $\overline{a}$ 

#### *З А П Р Е Щ А Е Т С Я*

*монтаж ИПТ с механическими повреждениями и неисправностями взрывозащищённых устройств*

2.4.3 Монтаж ИПТ.

2.4.3.1 Определить места установки трансмиттера и термодатчика в соответствии с п. 2.2.3 настоящего РЭ.

2.4.3.2 Разметить место крепления и установить трансмиттер на два болта в отверстия на корпусе (см. рис. 3, 4).

2.4.3.3 Произвести монтаж термодатчика согласно эксплуатационной документации на него.

2.4.3.4 Подготовить выводы проводников и кабелей, для чего разделать кабели соответствующим образом, удалить часть внешней оболочки, чтобы были видны изолированные проводники.

2.4.3.5 Открутить винты крепления крышки со смотровым окном к корпусу трансмиттера, крышку открыть и отделить электронный модуль от корпуса трансмиттера, освободив, таким образом, доступ к клеммной плате ИПТ.

2.4.3.6 Ослабить уплотнители внутренней и внешней оболочек Ехкабельных вводов, протянуть кабели через отверстия Ех-кабельных вводов и вывести из корпуса трансмиттера на необходимую длину.<sup>1</sup>

 $1$  При монтаже и демонтаже Ех-кабельного ввода руководствоваться прилагаемой к нему Инструкцией по сборке и монтажу.

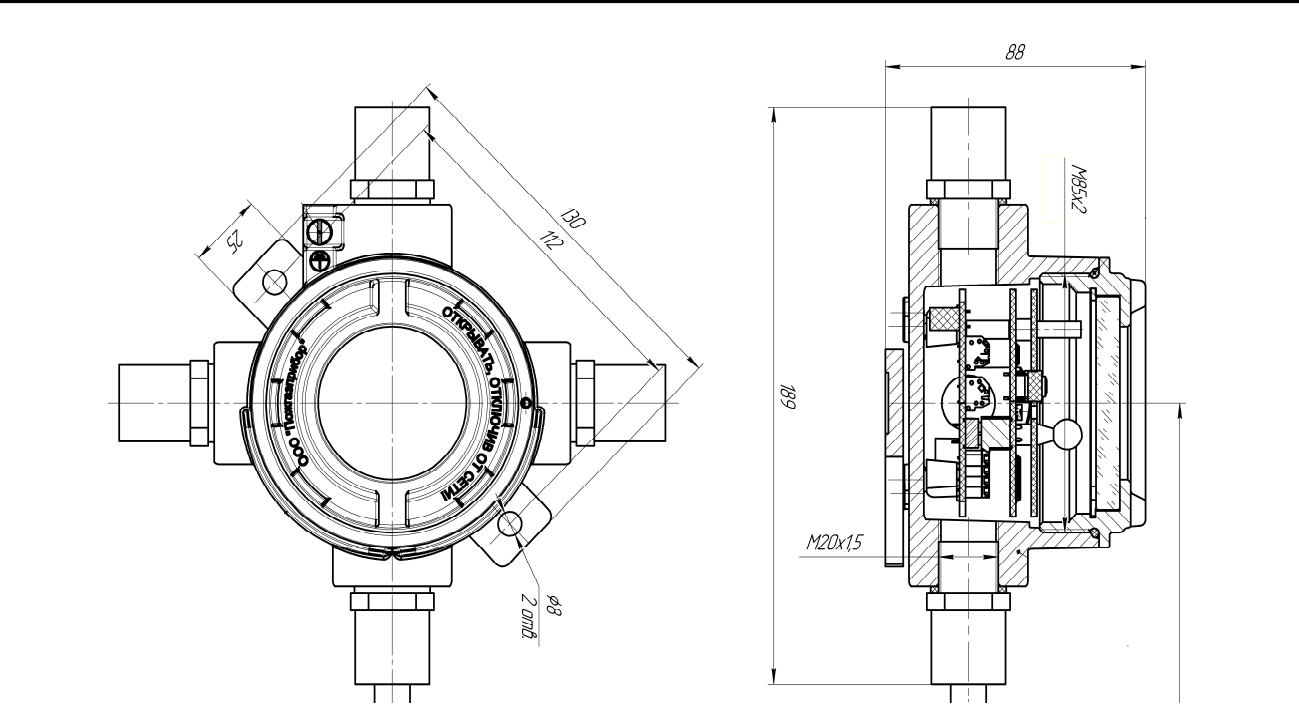

Рисунок 3 –Габаритный чертёж трансмиттера в корпусе с 4-я вводными отверстиями

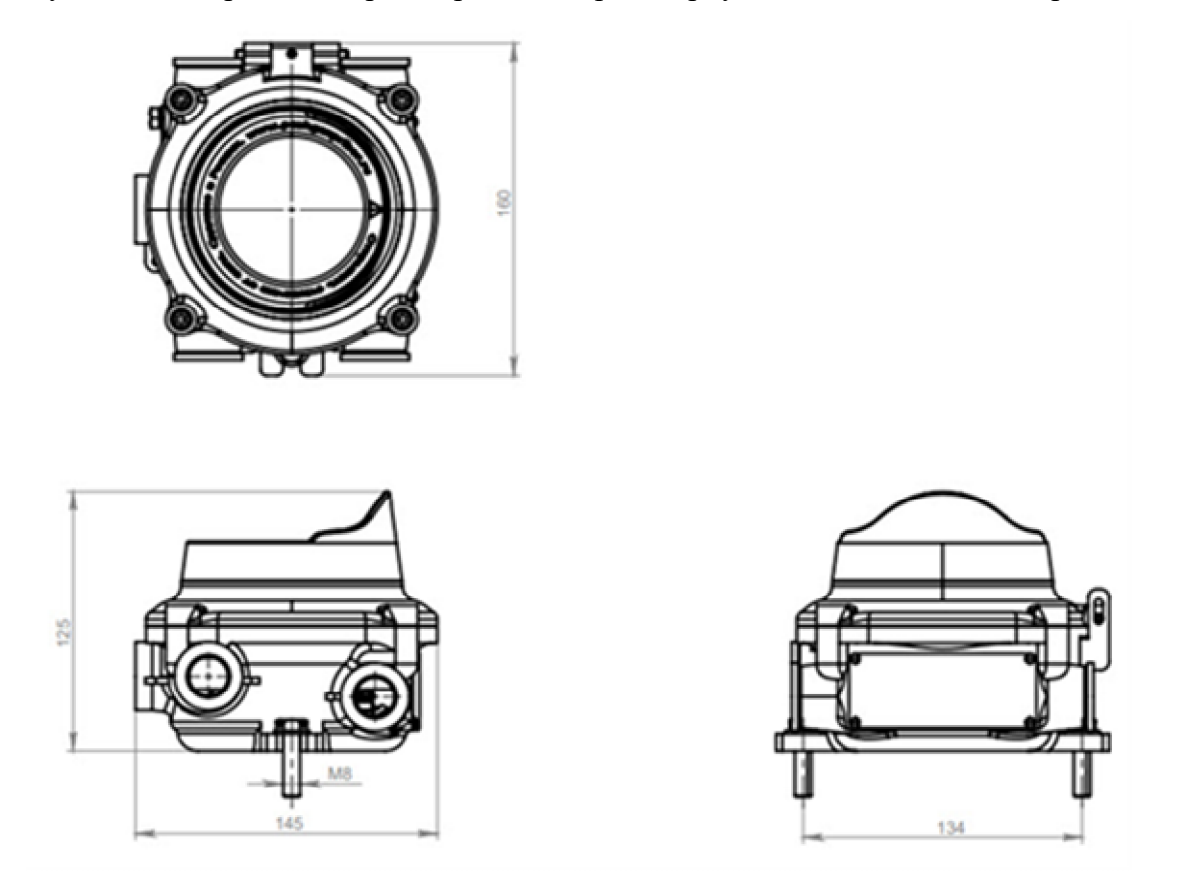

Рисунок 4 –Габаритный чертёж трансмиттера в корпусе с 5-ю вводными отверстиями

2.4.3.7 Произвести монтаж кабелей на разъёмах клеммной платы трансмиттера в соответствии с *рисунками 5, 6* и схемой коммутации, приведённой на рисунках *Приложения А* настоящего РЭ.

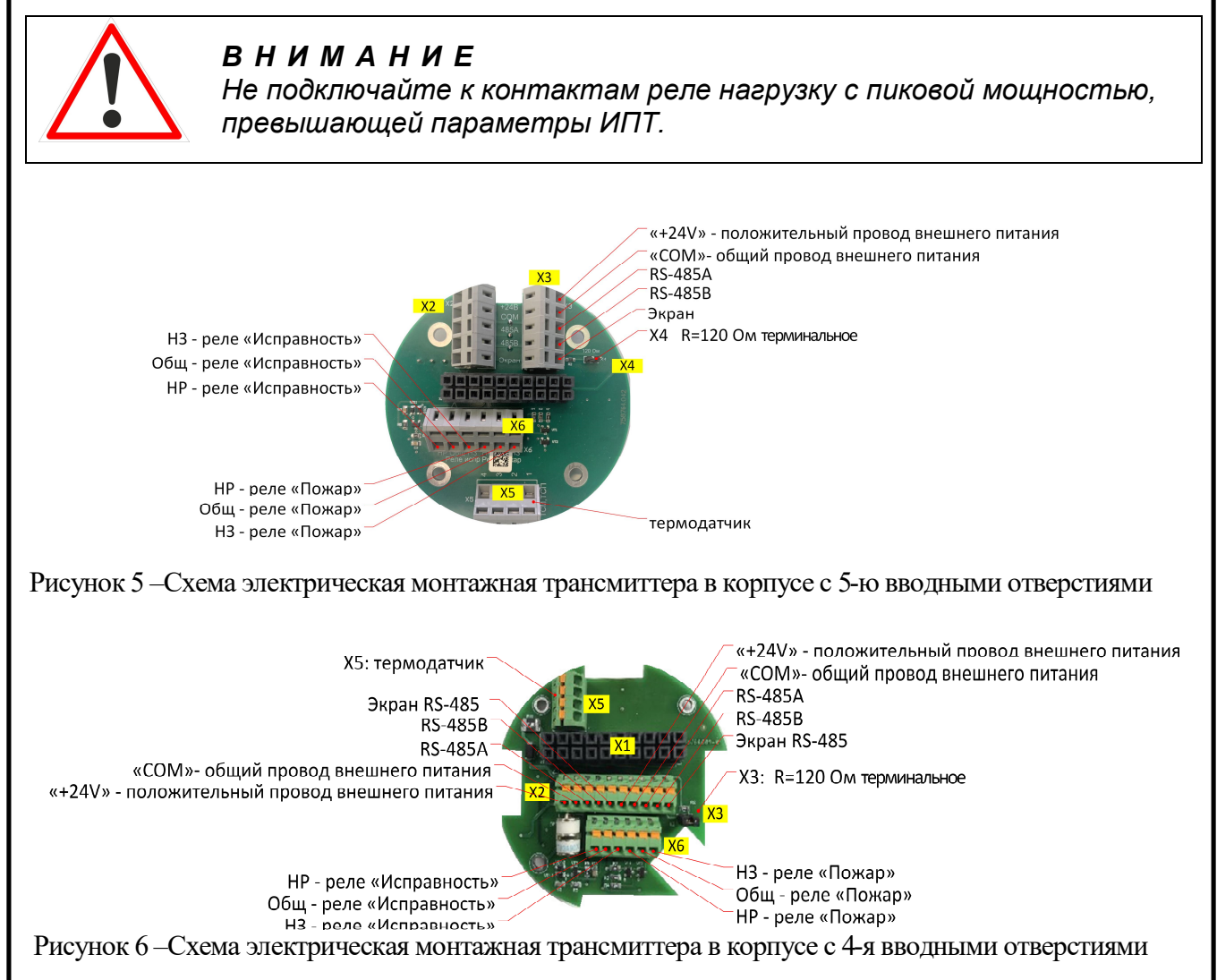

2.4.3.8 Вставить электронный модуль в корпус трансмиттера.

2.4.3.9 Выполнить уплотнения кабелей в Ех-кабельном вводе в соответствии с применяемым типом кабеля и инструкцией на кабельный ввод.

2.4.3.10 Проверить наличие уплотнительного кольца с наружной стороны корпуса трансмиттера, прикрутить крышку со смотровым окном.

2.4.3.11 Закрепить трансмиттер, затянуть винты, кабельные вводы.

2.4.3.12 Произвести заземление с помощью внешнего винтового зажима на корпусе трансмиттера.

2.4.3.13 Смонтированное ИПТ осмотреть на предмет отсутствия повреждений, правильности и качества электрических соединений, надёжности контактов, наличия заземления, сопротивление которого должно быть не более 4 Ом.

2.4.3.14 Возобновить на всех поверхностях, отмеченные на чертеже словом «ВЗРЫВ» (см. *Приложение Б*) антикоррозийную смазку ЛИТОЛ или аналогичную.

2.4.3.15 Надёжно заглушить оставшиеся свободные вводные отверстия с помощью Ех-заглушек, поставляемых с ИПТ.

2.4.3.16 После монтажа ИПТ опломбировать.

2.4.3.17 По окончании монтажа всей системы проверить совместную работоспособность ИПТ и ППКП в соответствии с Руководством по эксплуатации ППКП и настоящим РЭ.

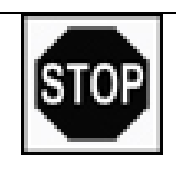

#### *З А П Р Е Щ А Е Т С Я*

*эксплуатация ИПТ при обрыве или отсутствии цепи защитного заземления*

Указания по включению и опробованию работы ИПТ.

2.4.4.1 По окончанию монтажа всей системы проверить работоспособность ИПТ с совместными техническими средствами в соответствии с эксплуатационной документацией на них и п. 2.2.4 настоящего РЭ.

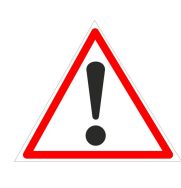

### *В Н И М А Н И Е*

*Во время тестирования или технического обслуживания, взаимодействующие технические средства системы промышленной безопасности должны быть отключены во избежание нежелательной активации.*

2.4.4.2 ИПТ может быть введён в эксплуатацию до или после установки. Иногда полезно выполнить ввод прибора в эксплуатацию на стенде в лабораторных условиях перед установкой, чтобы убедиться в надёжности работы и ознакомиться с его функциональными возможностями.

Демонтаж ИПТ.

2.4.5.1 Отключить ИПТ от источника электропитания.

2.4.5.2 Открутить крепёжные винты, соединяющие корпус ИПТ с несущей поверхностью.

2.4.5.3 Открутить винты крепления крышки со смотровым окном от корпуса трансмиттера, вынуть электронный модуль, отсоединить провода и кабели от клеммных разъёмов.

2.4.5.4 Ослабить нажимные гайки и уплотнители Ех-кабельных вводов, вынуть кабели из корпуса трансмиттера.

2.4.5.5 Заизолировать оголённые концы кабеля, например, с помощью термоусадочных уплотнений.

2.4.5.6 Вставить электронный модуль в корпус трансмиттера, прикрутить крышку со смотровым окном, уложить ИПТ в тару.

2.4.5.7 Произвести демонтаж термодатчика в соответствии с эксплуатационной документацией на него, уложить в тару.

#### 3 ТЕХНИЧЕСКОЕ ОБСЛУЖИВАНИЕ

Общие указания

 Техническое обслуживание (ТО) ИПТ проводится с целью обеспечения нормальной работы и сохранения его эксплуатационных и технических характеристик в течение всего срока эксплуатации.

 Работы по ТО не должны ставить под угрозу безопасность в контролируемой зоне.

 Персонал, осуществляющий ТО и проверки во взрывоопасных зонах, должен располагать документацией, отвечающей требованиям действующих нормативных документов, по следующим вопросам:

классификация взрывоопасных зон;

маркировка взрывозащиты установленного оборудования;

 данные, достаточные для обеспечения возможности технического обслуживания взрывозащищённого электрооборудования: расположение ИПТ на плане взрывоопасных зон; линейные схемы электрических соединений, РЭ, паспорта взрывозащищённого электрооборудования, копии сертификатов, свидетельств и разрешений органов государственного надзора.

 Техническое обслуживание ИПТ должен выполнять только квалифицированный персонал, подготовка которого включает практическое обучение работе с электрооборудованием, имеющим взрывозащиту различных видов, и способам его монтажа, соответствующих технических норм и правил, указанных в п. 2.2.1.2. Этот персонал должен проходить регулярную переподготовку и иметь соответствующие свидетельства.

 Организацию и контроль за проведением работ по техническому обслуживанию ИПТ осуществляет инженерно-технический персонал, эксплуатирующей организации.

*Изм. Лист № докум. Подп. Дата 33*

Меры безопасности

Работы по ТО на работающем изделии проводятся с соблюдением мер безопасности, указанных в 2.2 настоящего РЭ.

Порядок технического обслуживания

3.3.1 Периодичность ТО устанавливает потребитель в зависимости от условий эксплуатации и внутренних правил.

3.3.2 Система ТО предусматривает проведение следующих видов проверок:

3.3.2.1 первичная проверка проводится перед вводом ИПТ в эксплуатацию;

3.3.2.2 периодические проверки:

 внешний осмотр с целью контроля целостности корпусов трансмиттера и термодатчика, заземления, пломбировки;

 проверка прочности крепления составных частей ИПТ, их чистка от пыли и грязи;

проверка работоспособности ИПТ;

проведение периодической калибровки (поверки).

3.3.3 Необходимо вести учёт всех осмотров, проверок работоспособности, поверок и других работ, проводимых с ИПТ, отчёты о калибровках необходимо сохранять. Типовой образец отчёта о техническом обслуживании приведён в *Приложении Д* настоящего РЭ.

3.3.4 При проведении работ по ТО следует учесть:

3.3.4.1 очистка корпуса проводится путём удаления пыли щеткойсметкой или слегка влажной бязью;

3.3.4.2 очистка смотрового окна трансмиттера проводится бязью, смоченной изопропиловым спиртом; после протирки окна спиртом протереть его поверхность повторно сухой бязью для устранения остаточных загрязнений.

*Изм. Лист № докум. Подп. Дата 34*

3.3.4.3 после выполнения работ по ТО проводят проверку работоспособности ИПТ согласно п. 2.2.4 настоящего РЭ.

3.3.5 При достижении предельного состояния ИПТ должно быть снято с эксплуатации. К параметрам предельного состояния относятся:

– истечение назначенного срока службы  $-15$  лет;

истечение назначенного срока хранения – 12 месяцев;

 повреждение термодатчика, стекла крышки и корпуса трансмиттера или Ех-кабельных вводов;

отказ ИПТ (см. п.2.3.4.2 настоящего РЭ).

Техническое освидетельствование

 В зависимости от условий эксплуатации и по требованию заказчика термодатчик из состава ИПТ подвергается первичной и периодическим поверкам.

 Поверку проводят аккредитованные метрологические службы юридических лиц, или специально обученные специалисты, аттестованные в качестве поверителей органами Государственной метрологической службы.

3.5 Консервация

 ИПТ в целом и его составные части изготовлены из коррозионностойких сплавов (алюминиевый сплав, нержавеющая сталь), и не требуют временной противокоррозионной защиты самого изделия и его поверхности.

 Транспортирование и хранение ИПТ производится без средств временной противокоррозионной защиты (вариант защиты - ВЗ-0).

## 4 ТЕКУЩИЙ РЕМОНТ

Общие указания

 Термодатчики являются невосстанавливаемыми и неремонтопригодными изделиями.

 Гарантийный и послегарантийный ремонт трансмиттеров, в том числе устройств взрывозащиты, производится изготовителем или лицами, уполномоченными изготовителем для проведения ремонтных работ.

 До вывода ИПТ в ремонт эксплуатационная организация должна провести следующие мероприятия:

4.1.3.1 составить предварительную ведомость дефектов и перечень планируемых модернизаций;

4.1.3.2 провести совместно с предприятием-изготовителем измерения параметров и обследование ИПТ на рабочем режиме под нагрузкой (при технической возможности) для получения данных, необходимых для анализа работы и технического состояния отдельных элементов оборудования;

4.1.3.3 представить предприятию-изготовителю рекламацию, акт о необходимости ремонта и заполненный паспорт.

 Началом ремонта ИПТ считается время его сдачи в ремонт по акту. После вскрытия ИПТ ремонтным персоналом производится уточнение ведомости дефектов и сроков ремонта.

Меры безопасности

 Вывод ИПТ в ремонт должен производиться эксплуатационным персоналом с разрешения диспетчерской службы и должен быть оформлен предварительно оперативной заявкой.

*Изм. Лист № докум. Подп. Дата 36*

#### 5 ХРАНЕНИЕ

Условия хранения:

 в части воздействия механических факторов – для изделий группы механического исполнения М4 по ГОСТ 30631;

5.1.2 в части воздействия климатических факторов – 3 по ГОСТ 15150, на срок сохраняемости до ввода в эксплуатацию в упаковке, выполненной изготовителем – 12 месяцев.

 ИПТ должны храниться в складских помещениях, защищающих ИПТ от воздействия атмосферных осадков, в упаковках, на стеллажах, в штабелях не более 5 слоёв, расстояние между стенами, полом помещения и ИПТ должно быть не менее 100 мм, расстояние между отопительными устройствами хранилища и ИПТ должно быть не менее 0,5 м, при отсутствии в воздухе пыли, паров кислот и щелочей, агрессивных газов и других вредных примесей, вызывающих коррозию и разрушающих покрытие.

#### 6 ТРАНСПОРТИРОВАНИЕ

Условия транспортирования:

6.1.1 в части воздействия механических факторов – С по ГОСТ 51908;

 в части воздействия климатических факторов – такие же, как условия хранения 5 по ГОСТ 15150.

 Если требуемые потребителем условия транспортирования и (или) хранения и сроков сохраняемости отличаются от указанных выше, то ИПТ поставляют для условий и сроков, устанавливаемых в договорах на поставки.

 Транспортировать ИПТ следует упакованными в пакеты, контейнеры или штучно.

 Транспортирование ИПТ допускается любым видом закрытого транспорта, кроме неотапливаемых и негерметизированных отсеков самолётов, упакованным в тару, в соответствии с установленными для каждого вида транспорта правилами.

 Сроки транспортирования входят в срок сохраняемости до ввода в эксплуатацию, при этом сроки транспортирования и промежуточного хранения при перегрузках не должны превышать 3 мес.

Транспортные характеристики ИПТ:

масса, кг, не более  $6;$ 

габаритные размеры (ШхВхГ), см, не более  $25x18x30$ .

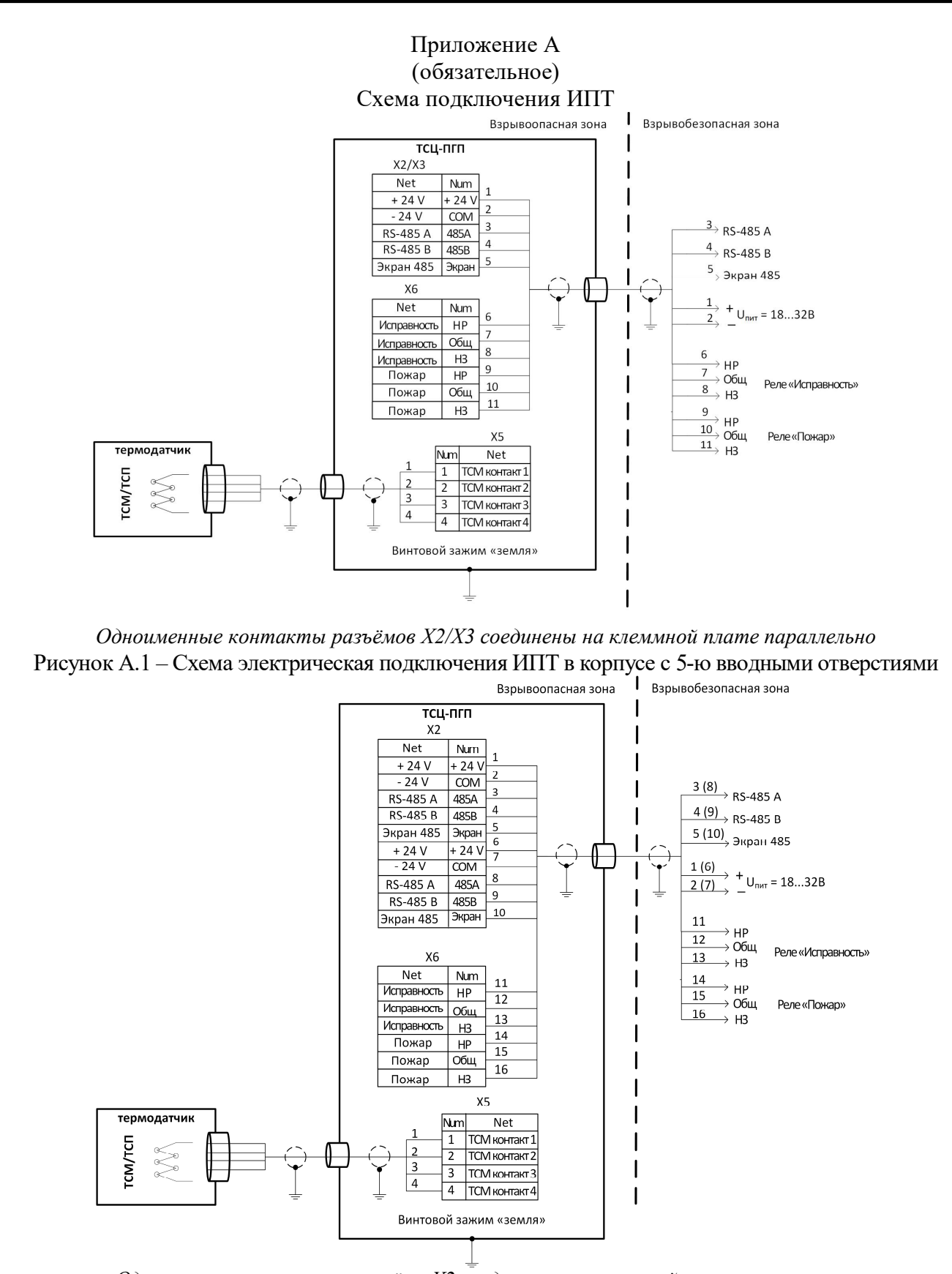

*Одноименные контакты разъёма Х2 соединены на клеммной плате параллельно*  Рисунок А.2 – Схема электрическая подключения ИПТ в корпусе с 4-я вводными отверстиями

#### Приложение Б (справочное) Чертёж средств взрывозащиты ИПТ

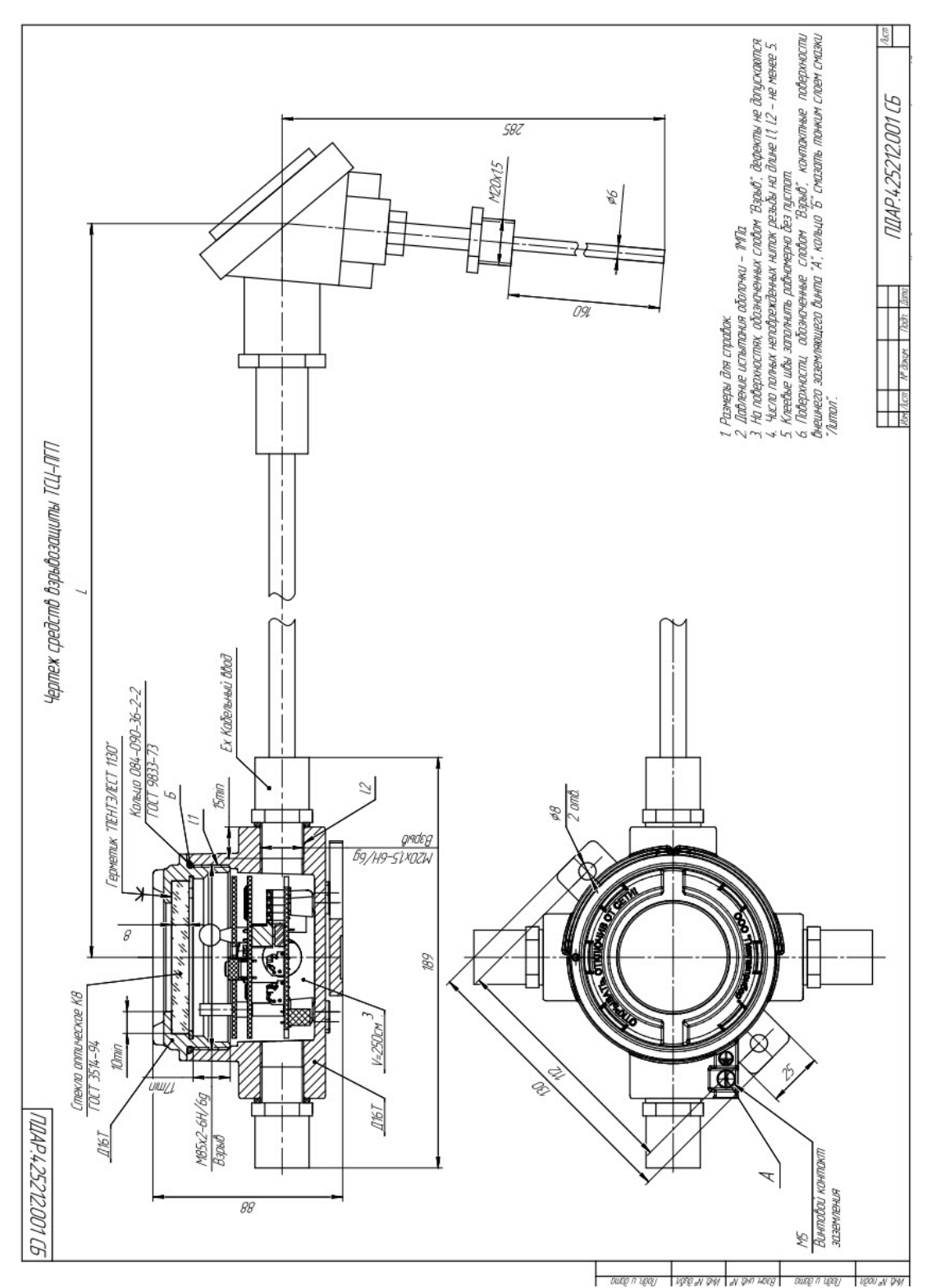

Pисунок Б.1 – Чертёж средств взрывозащиты трансмиттера в корпусе с 4-я вводными отверстиями

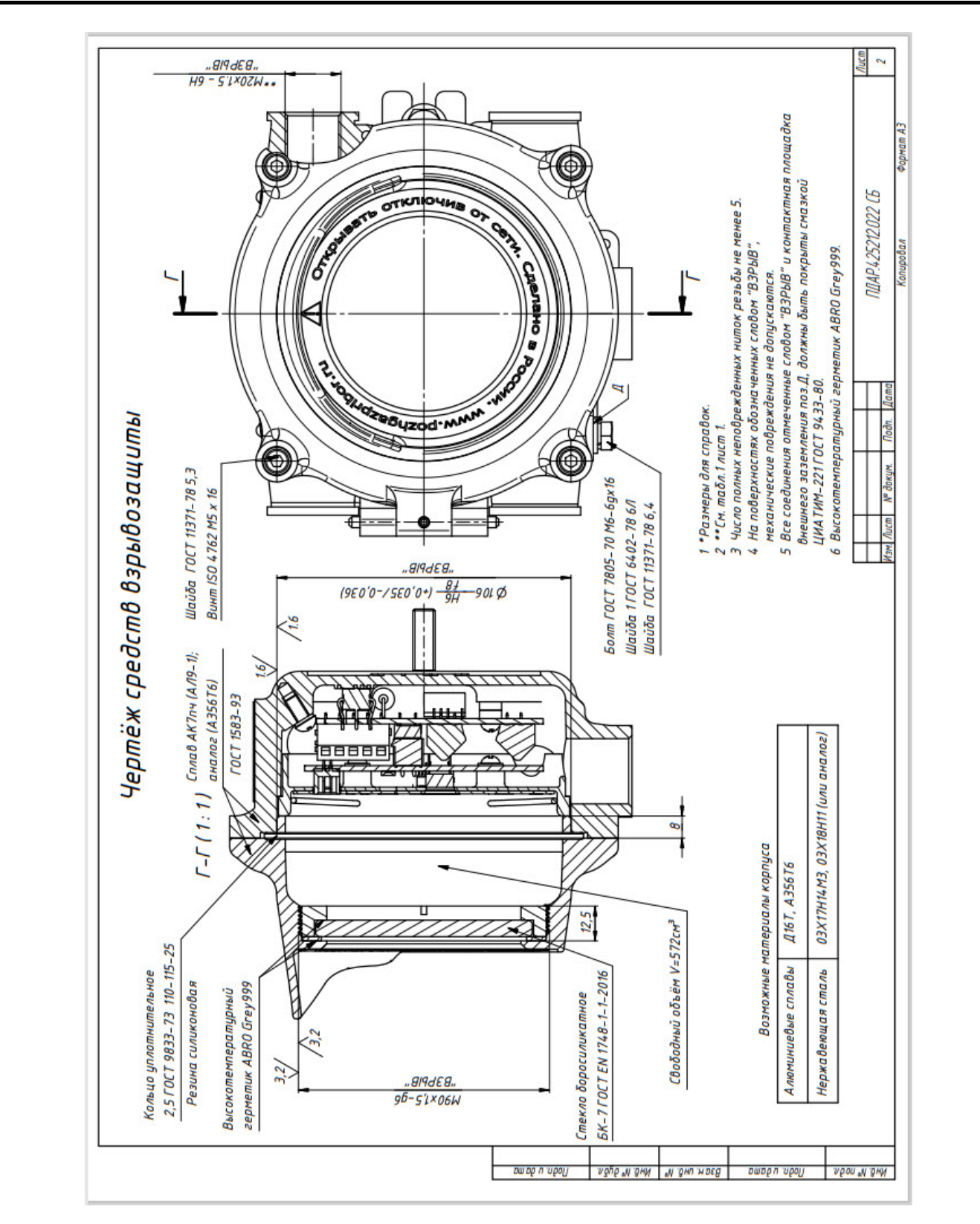

Рисунок Б.2 – Чертёж средств взрывозащиты трансмиттера в корпусе с 5-ю вводными отверстиями

## Приложение В

#### (справочное)

#### Протокол обмена RS-485

**Протокол**: MODBUS RTU с поддержкой следующих команд:

- чтение N слов из устройства. Код команды 03 или 04;
- запись слова в устройство. Код команды 06.

**Контрольная сумма** – CRC16.

#### **Структура байта:**

- 8 информационных разрядов,
- без контроля чётности,
- 1 стоповый бит.

#### **Настройки системы**:

 скорость обмена 9600 бит в секунду (можно установить 2400, 4800, 9600, 19200, 38400, 57600, 115200);

номер ведомого устройства (Slave number) = 247 (можно установить 1 - 247).

 адреса регистров в карте указаны, как для чтения начиная с единицы. Для чтения начиная с нуля следует задаваться смещением -1.

#### **Карта адресов, несущих информацию о состоянии устройства**:

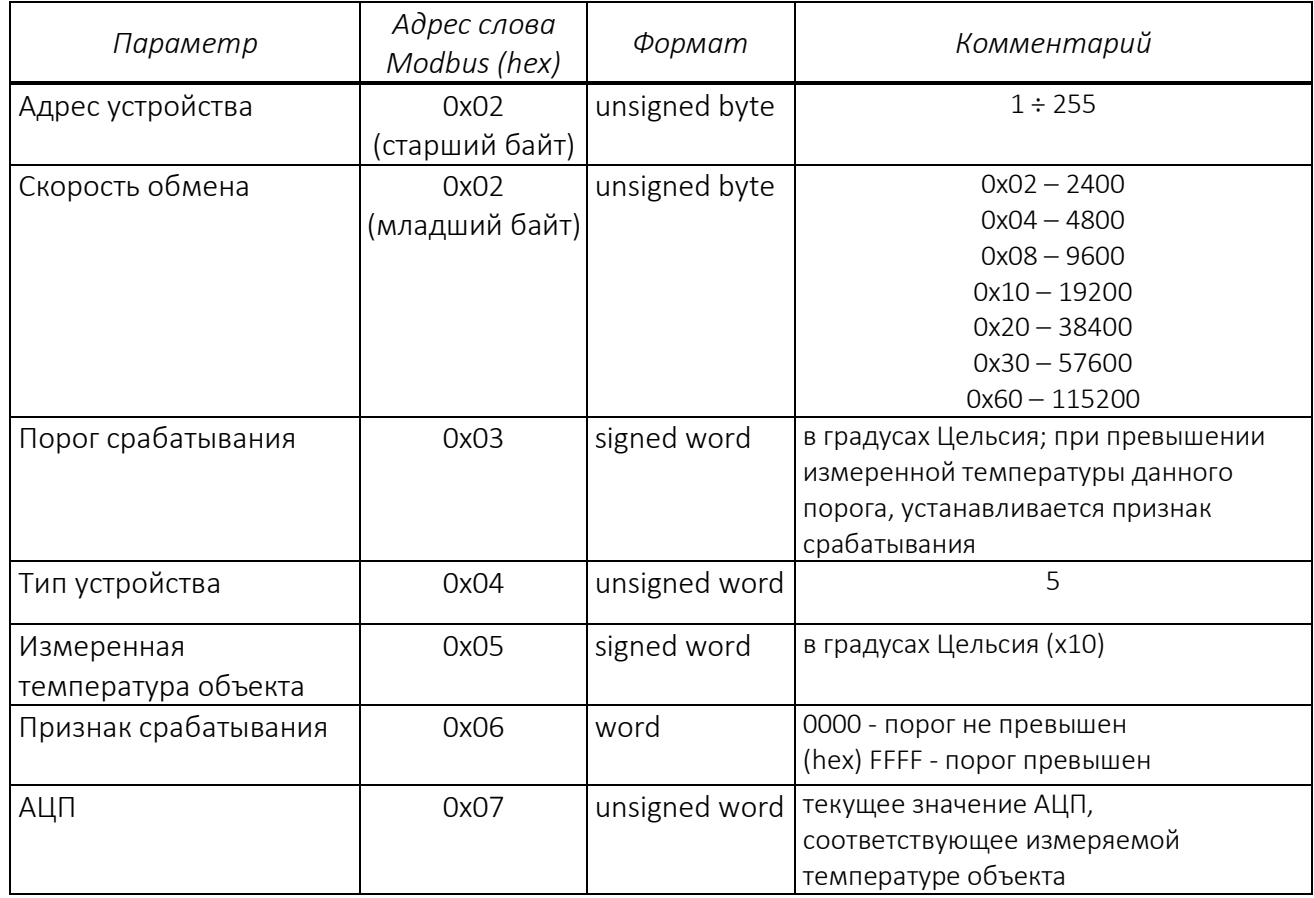

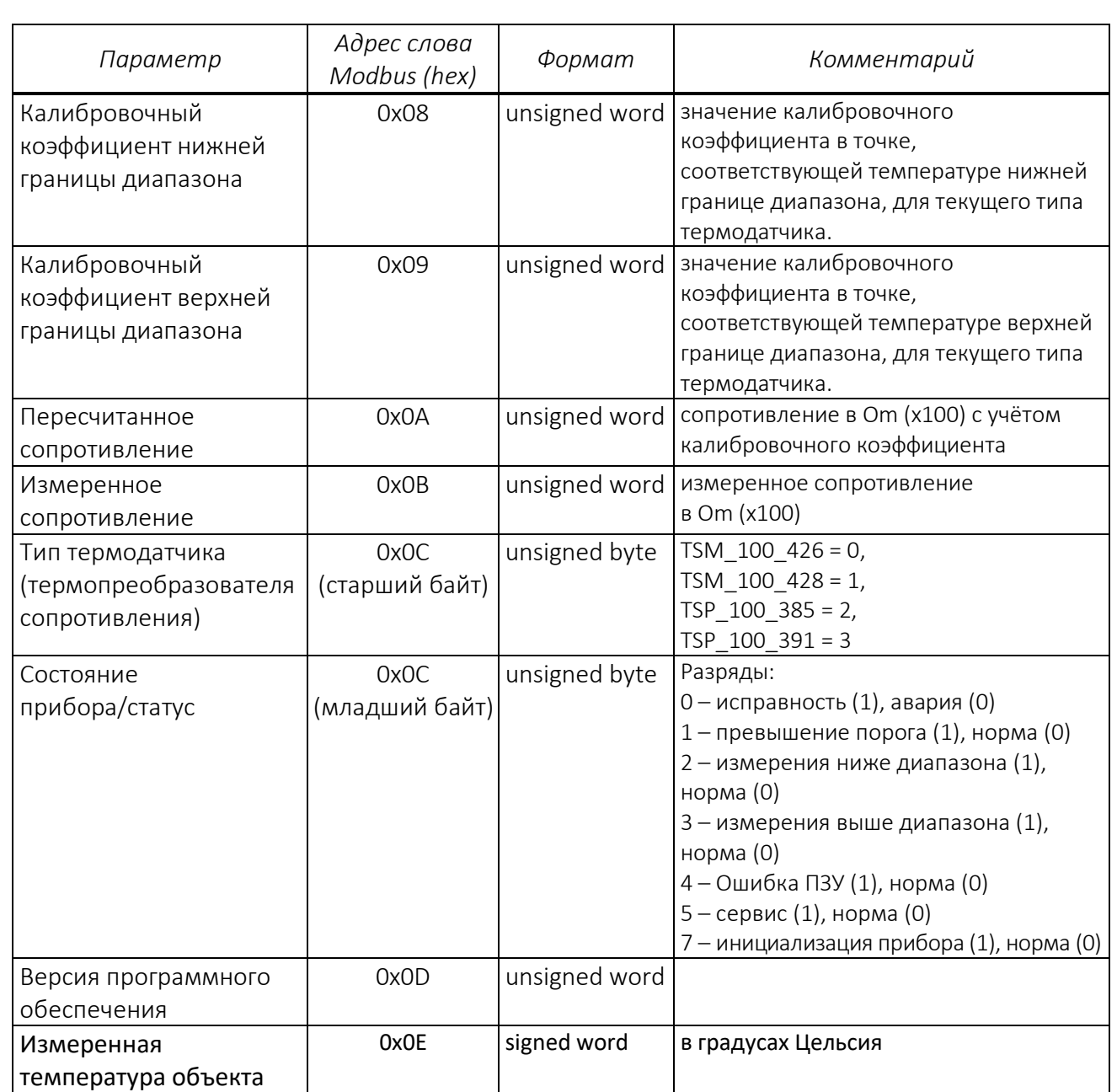

Для построения системы с использованием ТСЦ и подключения по RS-485, достаточно считывания регистров (старших – младших байтов, битов) описание которых приводится ниже.

#### **Регистр «Порог срабатывания»**

Может быть использован при построении системы для контроля неизменности значения.

#### **Регистр «Измеренная температура объекта»**

Может быть использован при построении системы для контроля температуры объекта.

#### **Регистр «Признак срабатывания»**

Может быть использован вместо или совместно с битом 1, младшего байта, регистра состояния (превышения порога).

#### **Регистр «Состояния прибора»**

Старший байт содержит информацию о типе термопреобразователя, подключённом к прибору. Данный байт не несёт информацию для работы системы и должен быть маскирован.

Младший байт содержит информацию о состоянии прибора:

Бит 0. Его состояние говорит о исправности прибора. Обязателен для считывания.

 Бит 1. Его состояние говорит о том, что измеренная температура превысила значение, установленное в регистре «Порог срабатывания». Обязателен для считывания.

 Биты 2-4. Расшифровка причины аварийного состояния прибора. Могут быть использованы для диагностики прибора. Для работы системы считывание не обязательно, *могут быть маскированы.*

 Установлен бит 2: проверить на предмет правильного подключения термопреобразователя, наличие короткого замыкания между проводниками, целостность изоляции, сопротивление преобразователя в соответствии с его температурой, при комнатной температуре около 100 Ом. (см. гост 6651-2009 таблица А.1).

 Установлен бит 3: проверить на предмет правильного подключения термопреобразователя, целостность проводников (нет обрывов), надёжность контактов в точках подключения кабеля к преобразователю, сопротивление преобразователя в соответствии с его температурой, ТСП-100 при комнатной температуре около 108 Ом. (см. ГОСТ 6651-2009 таблица А.1).

 Установлен бит 4: Неисправность ПЗУ управляющего микроконтроллера. Прибор направить в ремонт на завод-изготовитель.

Биты 5 и 7 не несут информации для работы системы, могут быть маскированы.

Таким образом, при условии, что биты регистра состояния, которые не обязательны для работы системы, маскированы, десятичные значения регистра состояния могут быть:

0-Авария.

1-Исправность, дежурный режим.

3-Исправность, превышен порог срабатывания.

Все остальные регистры не несут информации для работы системы, и могут быть маскированы.

#### Приложение Г (справочное)

#### Формы документов ТО

#### **Протокол проведения технического обслуживания ИПТ**

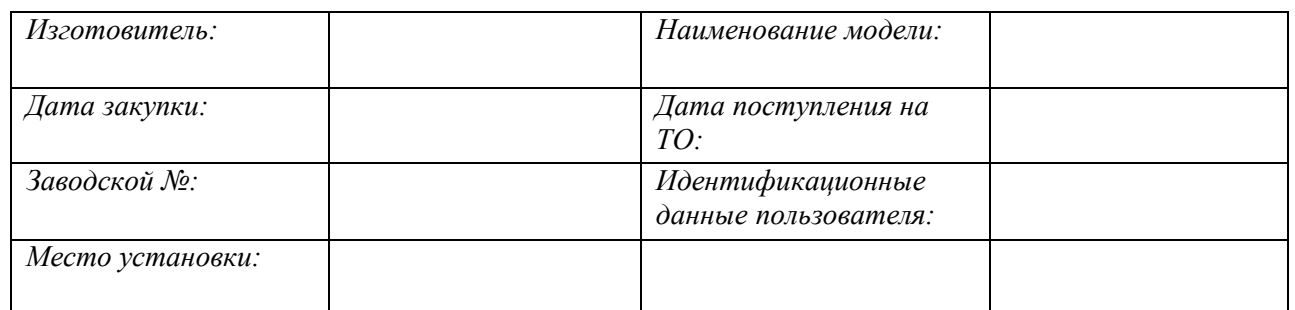

#### **Техническое обслуживание (кроме калибровки)**

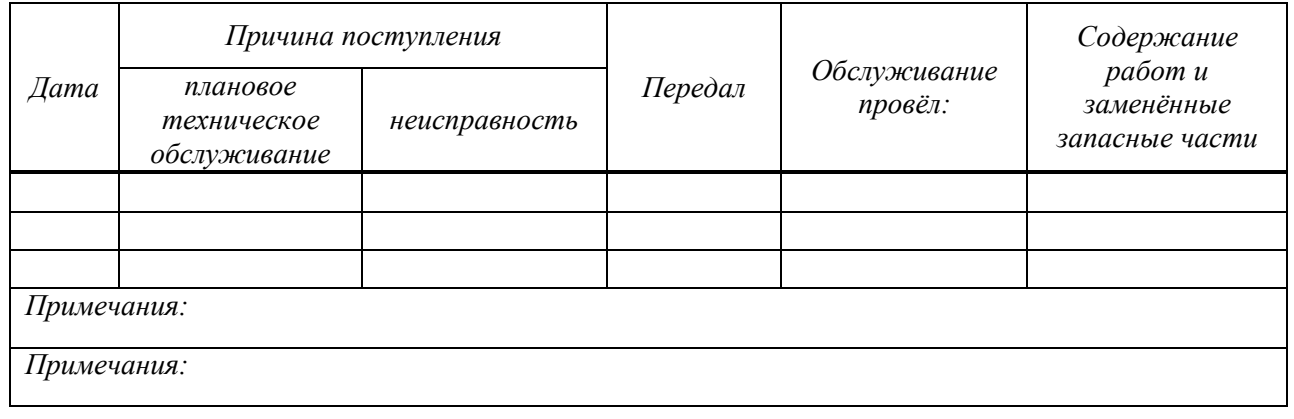

#### Приложение Д (обязательное)

#### Программа сервисная **TSC Test РУКОВОДСТВО ПОЛЬЗОВАТЕЛЯ**

#### Д.1 **О ПРОГРАММЕ**

Д.1.1 **TSC Test –** это программный компонент, позволяющий изменять значения параметров ИПТ установленные «по умолчанию», и устанавливать те значения, которые устраивают пользователя.

Д.1.2 **TSC Test** предоставляет пользователю выполнение следующих задач:

- установка *modbus*-адреса устройства;
- установка скорости обмена по RS-485;
- установка скорости обмена по RS-485 и *modbus-*адреса устройства в значения

«по умолчанию»;

- установка порога включения тревожной сигнализации;
- установка задержки включения тревожной сигнализации;
- переключение режимов с фиксацией тревоги и без фиксации;
- установка типа термодатчика (термопреобразователя сопротивления).

Д.1.3 Требования к конфигурации аппаратных средств.

Надёжная эксплуатация **TSC Test** обеспечивается следующей минимальной конфигурацией компьютера:

- процессор *Intel Pentium 4* с тактовой частотой 1.6 ГГц;
- объём основной (оперативной) памяти 256 Мб;
- свободное пространство на жёстком магнитном диске 10 Мб;
- оборудование ввода и вывода:
	- устройство чтения-записи данных с оптических носителей информации (CD, DVD);
	- монитор с разрешением не менее 1024х768 пикселей;
	- клавиатура, манипулятор типа «мышь».

конвертер «RS-485/USB».

Д.1.4 Требования к программному обеспечению.

Для функционирования программы **TSC Test** необходима операционная система (ОС) семейства Microsoft® Windows™ /XP/7;

#### Д.2 **УСТАНОВКА ПРОГРАММЫ**

Д.2.1 **TSC Test** поставляется в виде единого установочного файла **TSC\_Test.exe**. Первая установка программы осуществляется пользователем путём копирования установочного файла в выбранный каталог. Для установки программы запустите на выполнение файл **TSC\_Test.exe**.

#### Д.3 **ЗАПУСК ПРОГРАММЫ И ДОСТУП К ИНТЕРФЕЙСУ**

Д.3.1 Запуск **TSC Test** осуществляется вручную пользователем. После запуска программа будет представлена окном графического интерфейса (рис. Д.1) на рабочем столе монитора ПК.

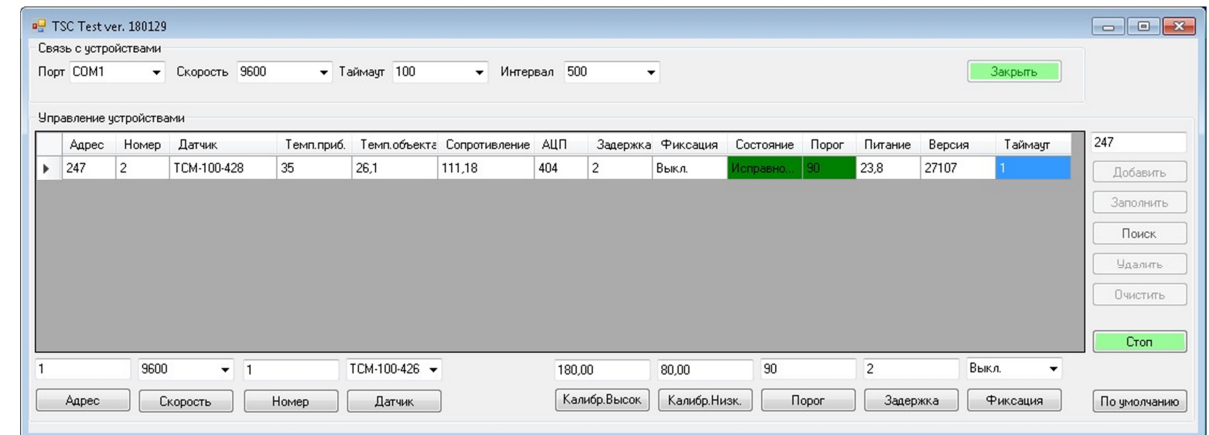

Рисунок Д.1 – Основное окно интерфейса TSC\_Test Д.3.2 Основное окно интерфейса содержит следующие элементы:

 Строка заголовка (рис. Д.2) располагается в верхней части основного окна в виде традиционных для ОС Windows заголовка окна и кнопок управления окном **«свернуть/развернуть/закрыть»**

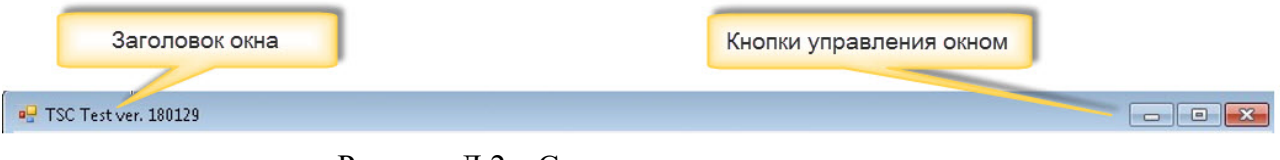

Рисунок Д.2 – Строка заголовка программы

 Панель «Связь с устройством» (рис. Д.3) располагается в верхней части основного окна в виде набора выпадающих списков, в том числе, для установки/выбора номера и скорости обмена COM – порта и кнопки управления **«Открыть/Закрыть»** COM – порт:

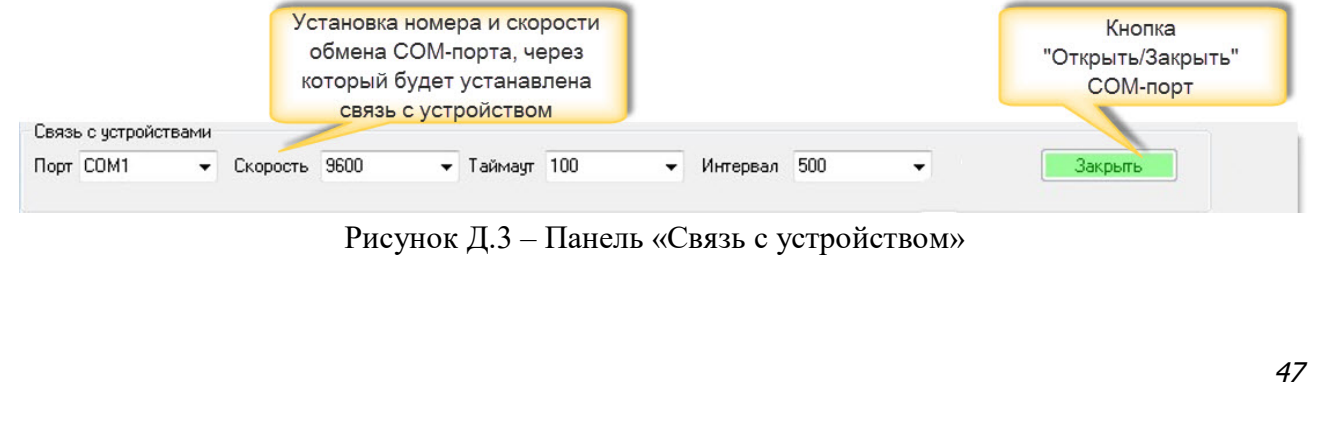

 Рабочее поле «Управление устройствами» (рис. Д.4) в виде таблицы с надписями параметров и их окнами значений устройства, с возможностью выделения в поле выбора устройства с которым предполагаются действия по изменению значений параметров.

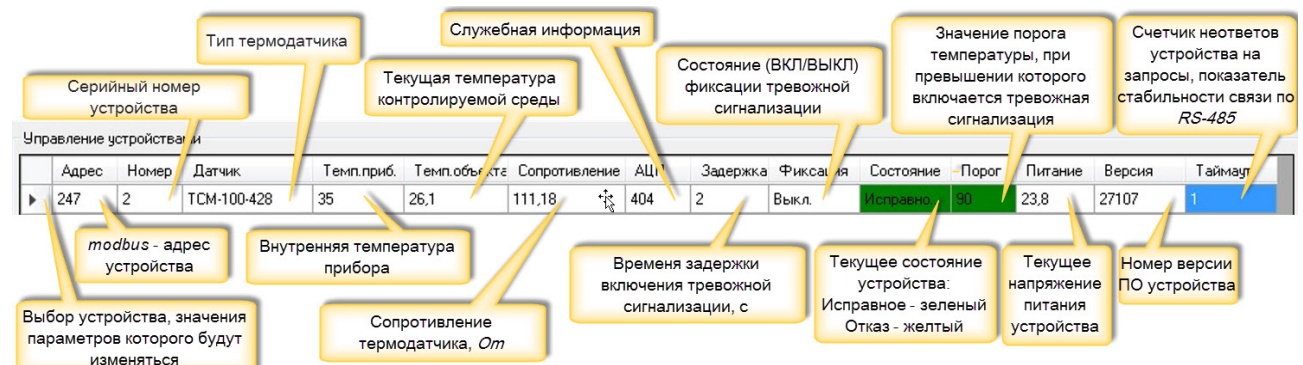

Рисунок Д.4 – Рабочее поле «Управление устройствами»

 Панель инструментов для работы с устройствами (рис. Д.5) расположена в правой части основного окна в виде вертикального поля с кнопками управления:

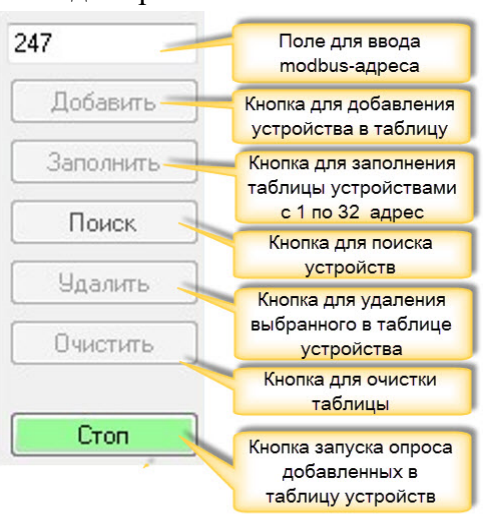

Рисунок Д.5 – Панель инструментов для работы с устройствами

 Панель инструментов для работы с выбранным в таблице (см. рис. Д.4) устройством (рис. Д.6) располагается в нижней левой части основного окна в виде набора элементов: поле ввода modbus-адреса, выпадающего списка для установки/выбора скорости обмена COM – порта и кнопок управления для подтверждения ввода/выбора:

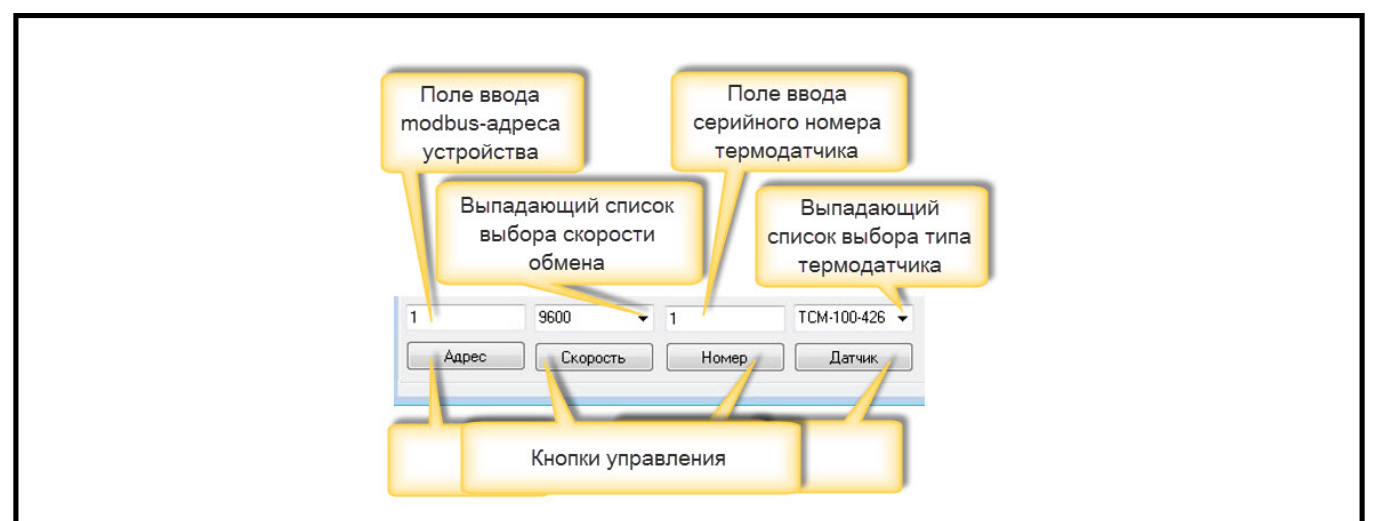

Рисунок Д.6 – Панель инструментов для работы с выбранным в таблице устройством

 Панель инструментов для работы с выбранным в таблице (см. рис. Д.4) устройством (рис. Д.7) располагается в нижней правой части основного окна в виде набора элементов: полей ввода порога срабатывания и времени задержки, выпадающего списка для включения/выключения режима фиксации режима «ПОЖАР», кнопок управления для подтверждения ввода/выбора и установки параметров в значения «по умолчанию»:

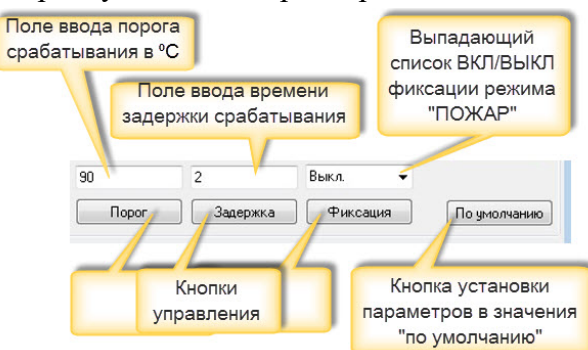

Рисунок Д.7 – Панель инструментов для работы с выбранным в таблице устройством

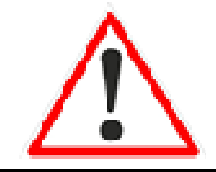

#### *В Н И М А Н И Е*

*Не рекомендуется изменять какие-либо значения без точного понимания сути вносимых изменений*

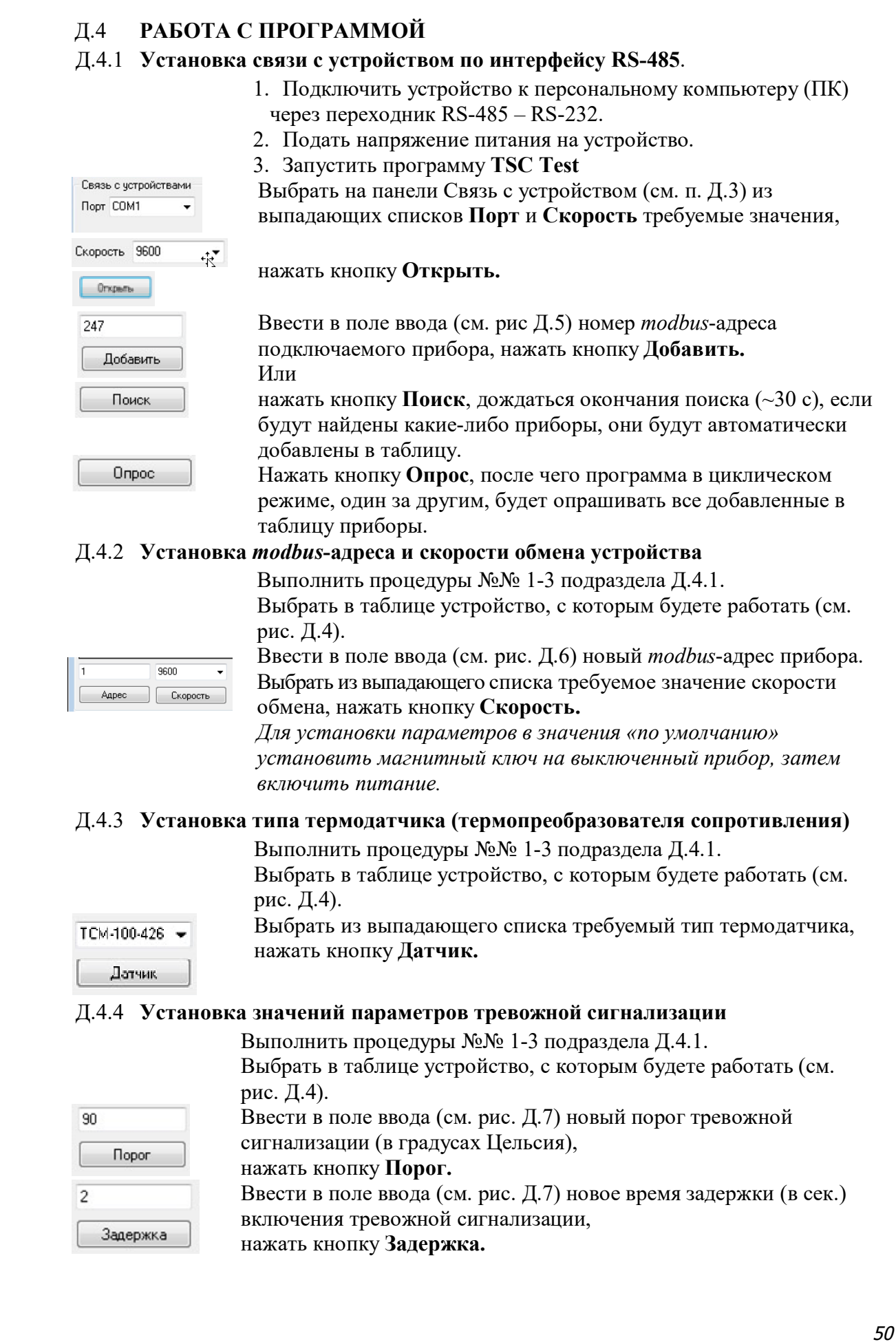

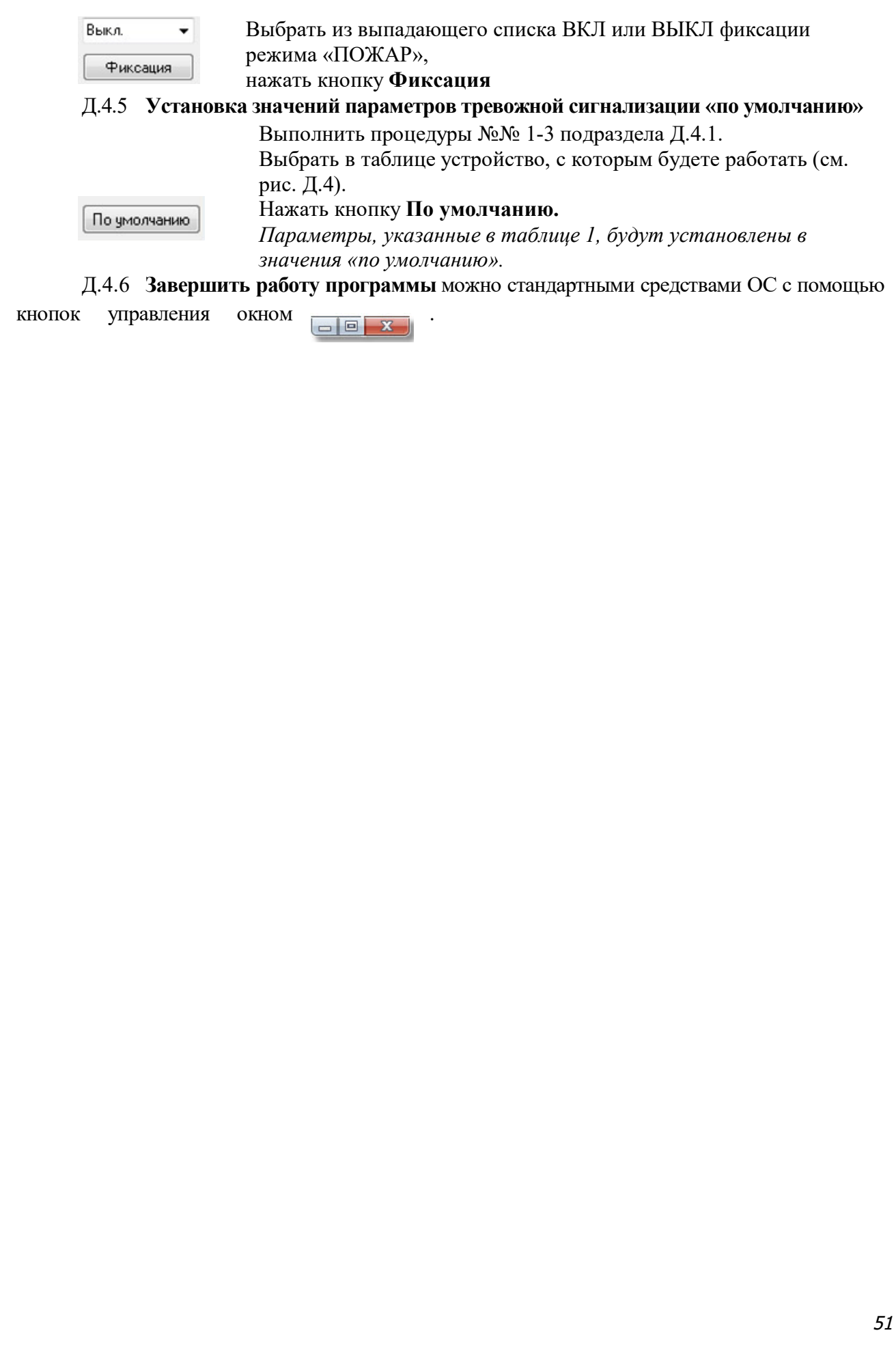

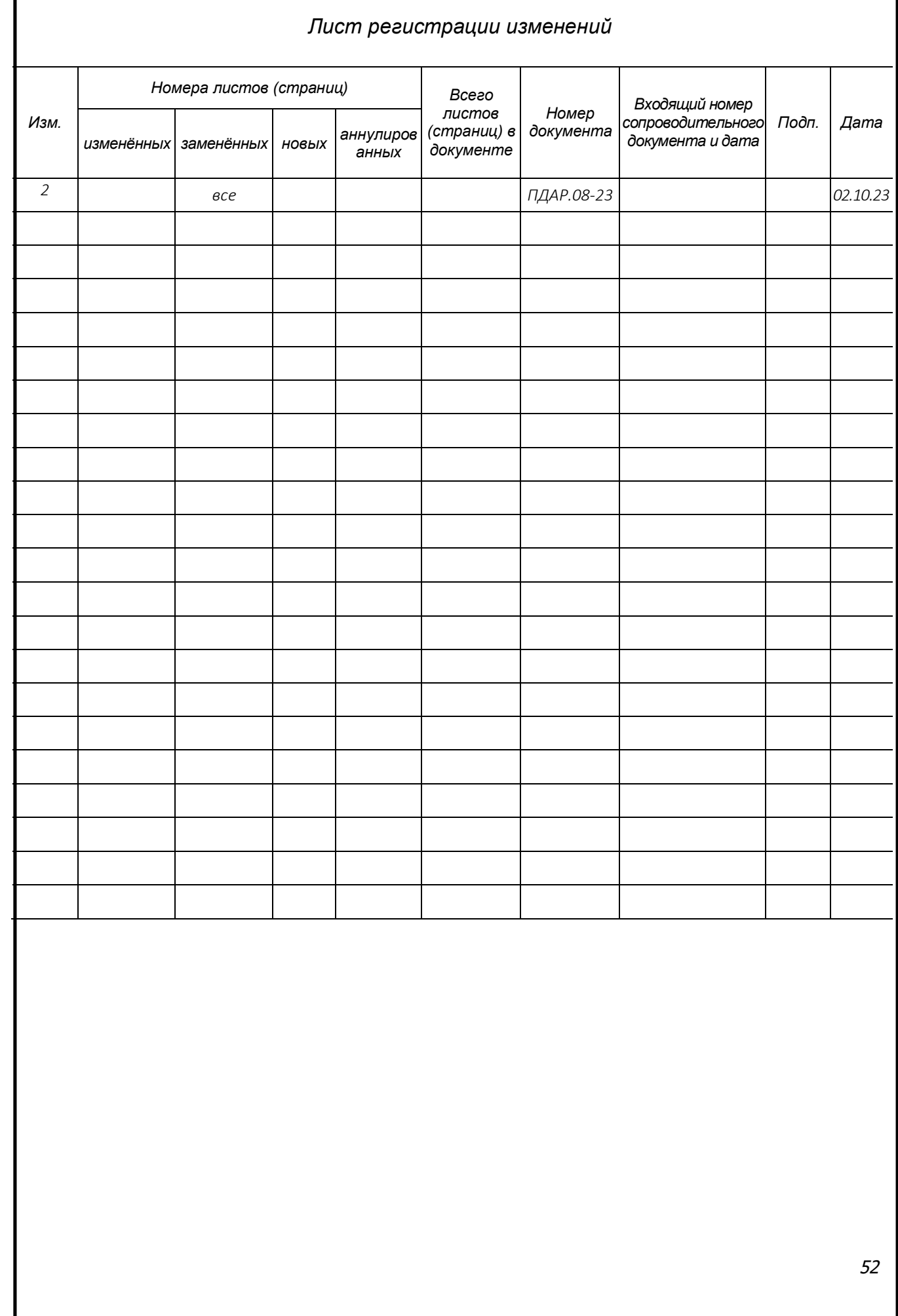

Г